# **Interpretação de sequencias biológicas**

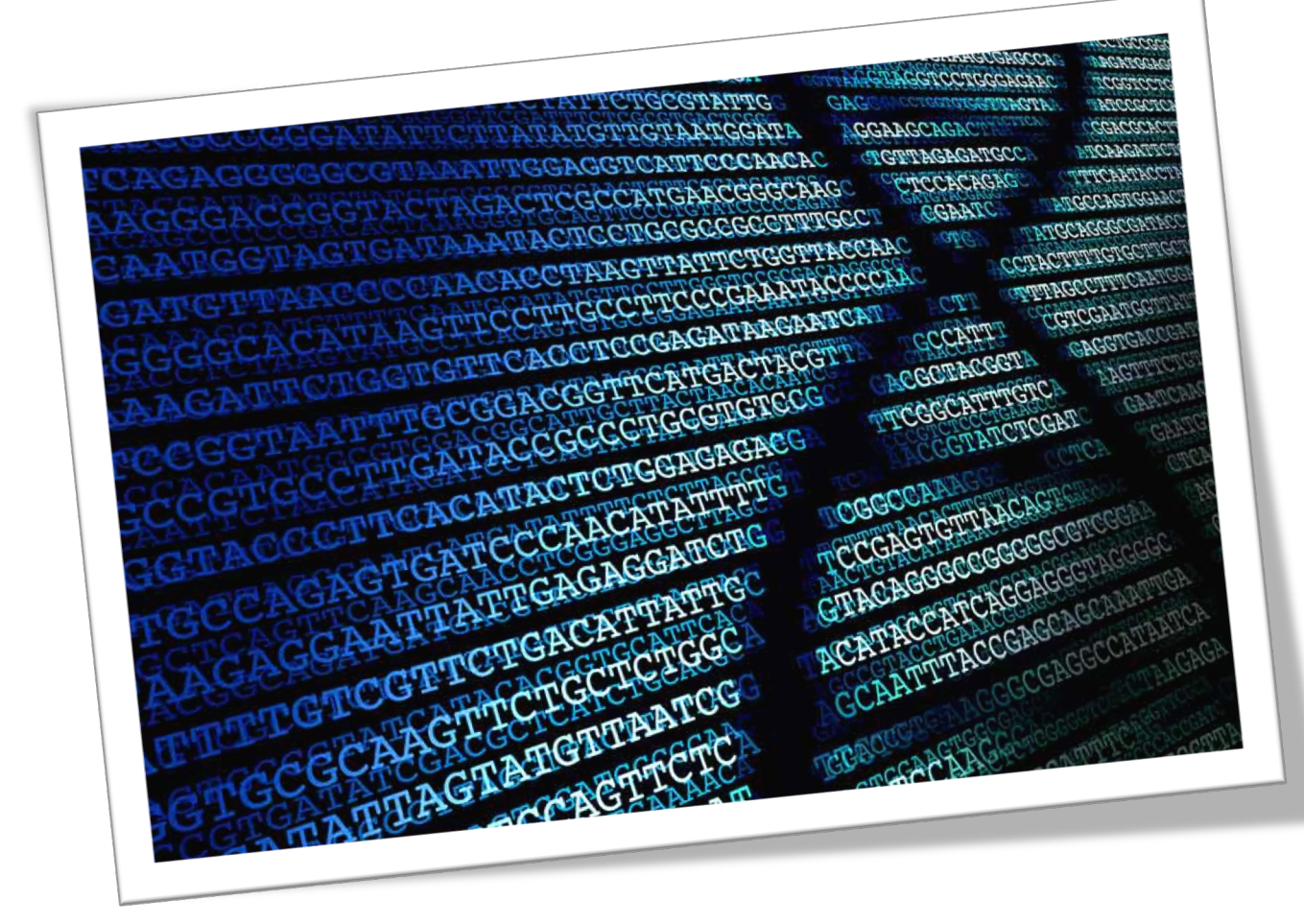

## Bruno Silvestre Lira 2023

Laboratório de Genética Molecular de

### **Formato FASTA**

>(nome/descrição)§ *(Sequência)§* 

### Evitar espaços e - no nome Checar se não há caracteres na sequência (\* = stop codon)

#### >Solyc01g088090.2.1

ATAAGAAAAAGCAATTCTAAAATCCCATATCACTTCTCCTAAGCTCTTGGAGATTTTGCTCATAATTATCTTAGAAAACTGATTAAAGGTATTCATTTT CGGTACAGAAGGTGTGACTAGTAGAGGTAAATCAGTACCAAAGGTTATGATTCCTAGTTTACCAAGTGAAGCTAAAGGCGATGCTGTTGCTGTGTGAT TGATAGCTGTTTGTGGGAATGGAAGCCAAAACTGAATGTTCATTATGAGAAATCTGGATGTCAAAATGTTAACTCCGCGCCAATACTTTTTCTTCCT

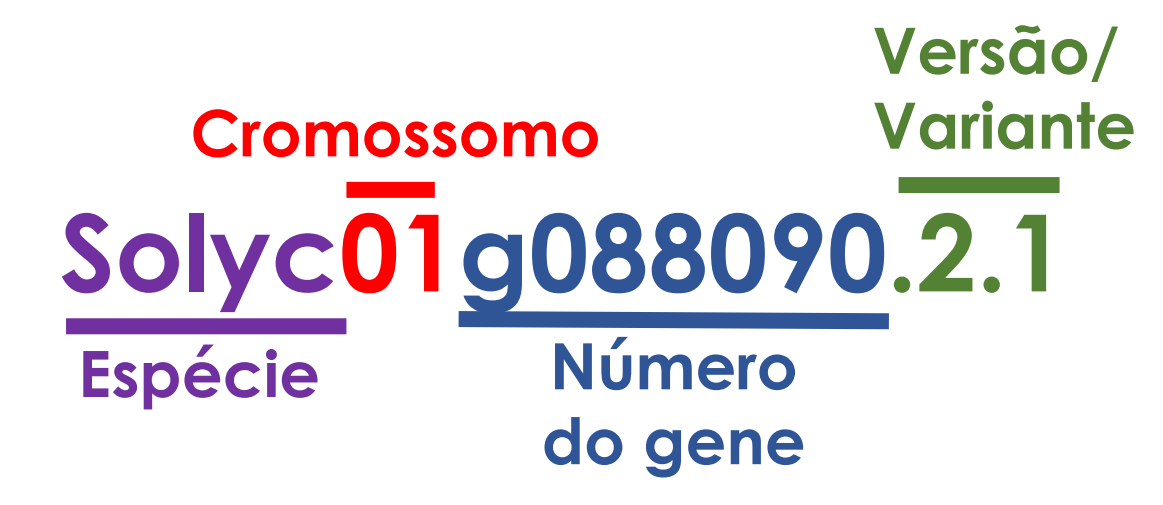

# Os05g28200.1

Sobic.009G104700.1

Glyma.07G152300.1

AT5G04410.1

### **Como é possível identificar o que está codificado por uma sequência nucleotídica?**

#### **>Solyc01g088090.2.1**

ATAAGAAAAAGCAATTCTAAAATCCCATATCACTTCTCCTAAGCTCTTGGAGATTTTGCTCATAATTATCTTAGAAAACTGATTAAAGGTATTCATTTT AGATTTTAGAAAGCTGACTCTGGGATGGAATTTTGTTCTTTCTATTCGACACCCTATTACTGCGTTGTAAATGTTAAACCGAATGTGATTCAAAAATG CCTAATTTCAAATCAGACAATGTTTTCTAGACTAAAAGAAAGAAGATTGTGTTCTGGTTTAGATGTTTATAGCGTAGAGAAAAATAGGAAGCGGAG ATCTTGCACTGTCGCTTCTGTTAAGGGGGTTGACAGTGTTGTTGACTCAAGTCTCTTGAATGAAAGCTATAACACAGATGTCGTGGATGGGAAAGT CGGTACAGAAGGTGTGACTAGTAGAGGTAAATCAGTACCAAAGGTTATGATTCCTAGTTTACCAAGTGAAGCTAAAGGCGATGCTGTTGCTGTGAT TGATAGCTGTTTGTGGGAATGGAAGCCAAAACTGAATGTTCATTATGAGAAATCTGGATGTCAAAATGTTAACTCCGCGCCAATACTTTTTCTTCCT

**Como é possível identificar o que está codificado por uma sequência nucleotídica?**

**Comparação com sequências já descritas**

#### **>Solyc01g088090.2.1**

ATAAGAAAAAGCAATTCTAAAATCCCATATCACTTCTCCTAAGCTCTTGGAGATTTTGCTCATAATTATCTTAGAAAACTGATTAAAGGTATTCATTTT AGATTTTAGAAAGCTGACTCTGGGATGGAATTTTGTTCTTTCTATTCGACACCCTATTACTGCGTTGTAAATGTTAAACCGAATGTGATTCAAAAATG CCTAATTTCAAATCAGACAATGTTTTCTAGACTAAAAGAAAGAAGATTGTGTTCTGGTTTAGATGTTTATAGCGTAGAGAAAAATAGGAAGCGGAG ATCTTGCACTGTCGCTTCTGTTAAGGGGGTTGACAGTGTTGTTGACTCAAGTCTCTTGAATGAAAGCTATAACACAGATGTCGTGGATGGGAAAGT CGGTACAGAAGGTGTGACTAGTAGAGGTAAATCAGTACCAAAGGTTATGATTCCTAGTTTACCAAGTGAAGCTAAAGGCGATGCTGTTGCTGTGAT TGATAGCTGTTTGTGGGAATGGAAGCCAAAACTGAATGTTCATTATGAGAAATCTGGATGTCAAAATGTTAACTCCGCGCCAATACTTTTTCTTCCT

### **Como é possível identificar o que está codificado por uma sequência nucleotídica?**

### **Comparação com sequências já descritas BLAST Reconstrução filogenética**

#### **>Solyc01g088090.2.1**

ATAAGAAAAAGCAATTCTAAAATCCCATATCACTTCTCCTAAGCTCTTGGAGATTTTGCTCATAATTATCTTAGAAAACTGATTAAAGGTATTCATTTT AGATTTTAGAAAGCTGACTCTGGGATGGAATTTTGTTCTTTCTATTCGACACCCTATTACTGCGTTGTAAATGTTAAACCGAATGTGATTCAAAAATG CCTAATTTCAAATCAGACAATGTTTTCTAGACTAAAAGAAAGAAGATTGTGTTCTGGTTTAGATGTTTATAGCGTAGAGAAAAATAGGAAGCGGAG ATCTTGCACTGTCGCTTCTGTTAAGGGGGTTGACAGTGTTGTTGACTCAAGTCTCTTGAATGAAAGCTATAACACAGATGTCGTGGATGGGAAAGT CGGTACAGAAGGTGTGACTAGTAGAGGTAAATCAGTACCAAAGGTTATGATTCCTAGTTTACCAAGTGAAGCTAAAGGCGATGCTGTTGCTGTGAT TGATAGCTGTTTGTGGGAATGGAAGCCAAAACTGAATGTTCATTATGAGAAATCTGGATGTCAAAATGTTAACTCCGCGCCAATACTTTTTCTTCCT

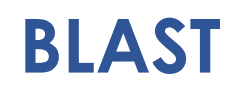

**Basic** Local Alignment Search Tool

Ferramenta básica de busca por alinhamento local

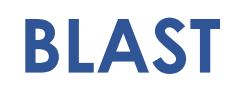

**Basic** Local Alignment Search Tool

Ferramenta básica de busca por alinhamento local

**Alinhamento Local –** Alinhamento de regiões de alta similaridade. Não importa as regiões adjacentes

**Alinhamento Global –** Alinhamento de toda a extensão das sequencias

Seq1 A C T A C T T C A T T T C T T A C G G A T C A G C T A C T T T A G A G G C T T G C | | | | | | | | | | | | | | | Seq2 T A C T C A C T G A T C A G G T A C T

**Alinhamento Local –** Alinhamento de regiões de alta similaridade. Não importa as regiões adjacentes

**Alinhamento Global –** Alinhamento de toda a extensão das sequencias

Seq1 A C T A C T T C A T T T C T T A C G G A T C A G C T A C T T T A G A G G C T T G C | | | | | | | | | | | | | | | | | | | | | | | | Seq2 A G T A C T - C A C T - - - - - - - G A T C A G G T A C T - - - - - G G - T A G C

**Alinhamento Global –** Alinhamento de toda a extensão das sequencias

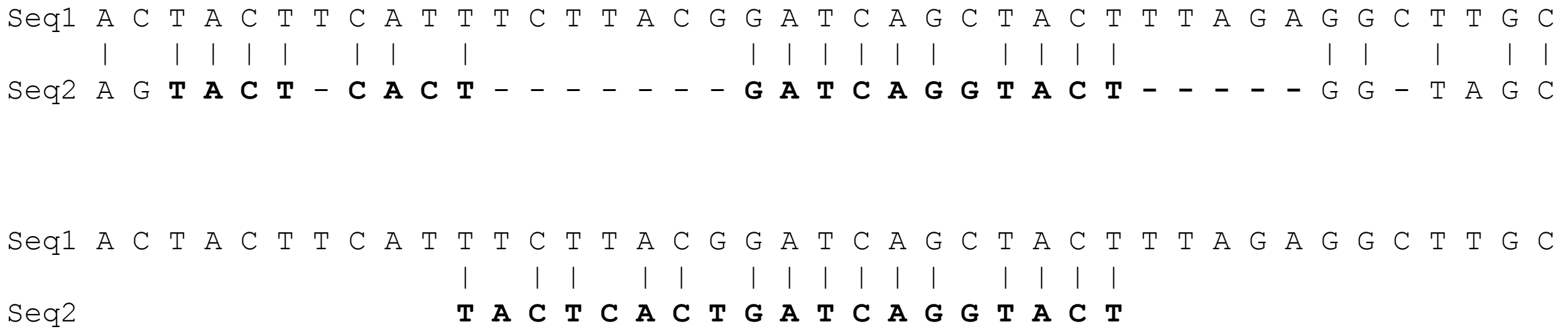

**Alinhamento Local –** Alinhamento de regiões de alta similaridade. Não importa as regiões adjacentes

Análise entre duas sequências

Análise em um contexto de grupo de sequências/família gênica

### Análise entre duas sequências Regiões conservadas Busca por similaridade em bancos de dados

Análise em um contexto de grupo de sequências/família gênica Reconstrução filogenética Regiões de conservação/variabilidade

### **BLAST**

**Basic** Local Alignment Search Tool

**BLASTn (nt x nt) Direta BLASTp (aa x aa) BLASTx (nt x aa) tBLASTn (aa x nt) Nt Traduzidos tBLASTx (nt x nt)** 

### **BLAST**

**Basic** Local Alignment Search Tool

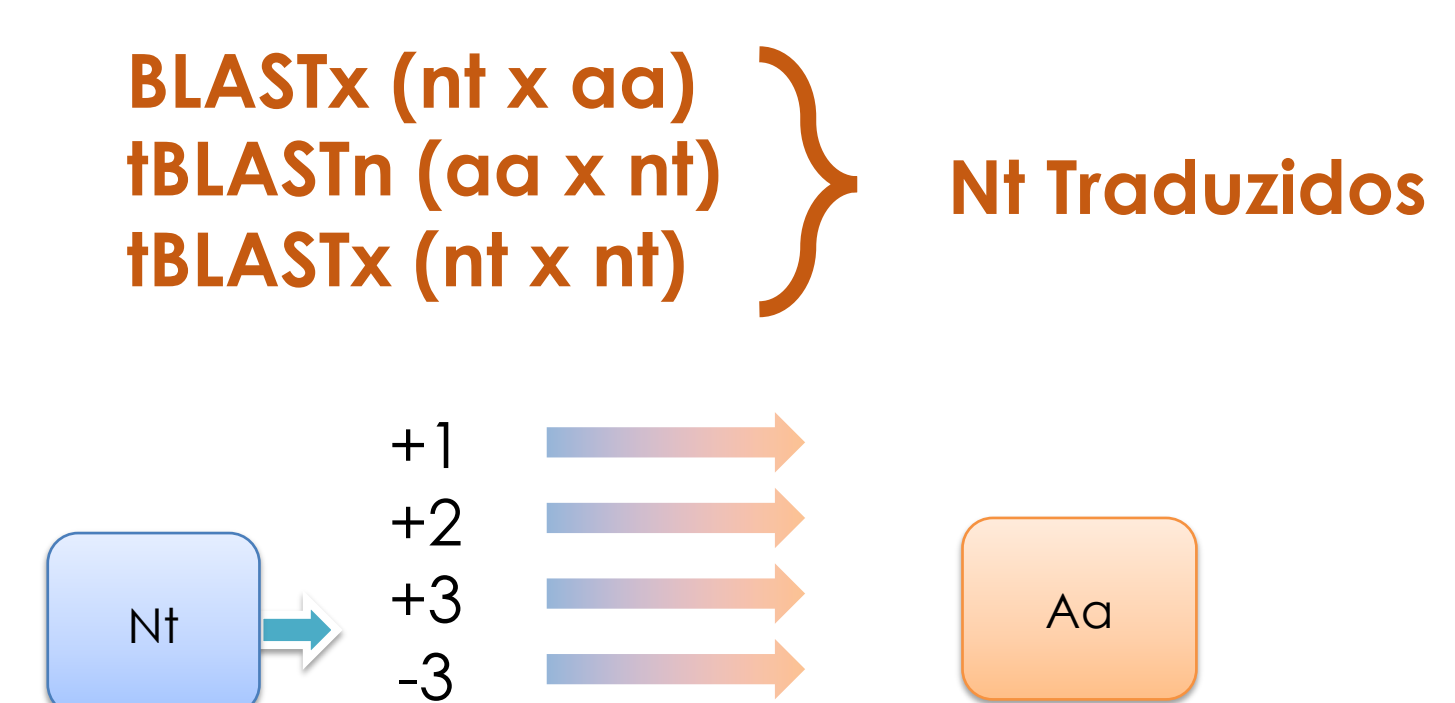

 $-2$ 

 $-1$ 

Frame

#### >Solyc01g088090.2.1 (1919 nt)

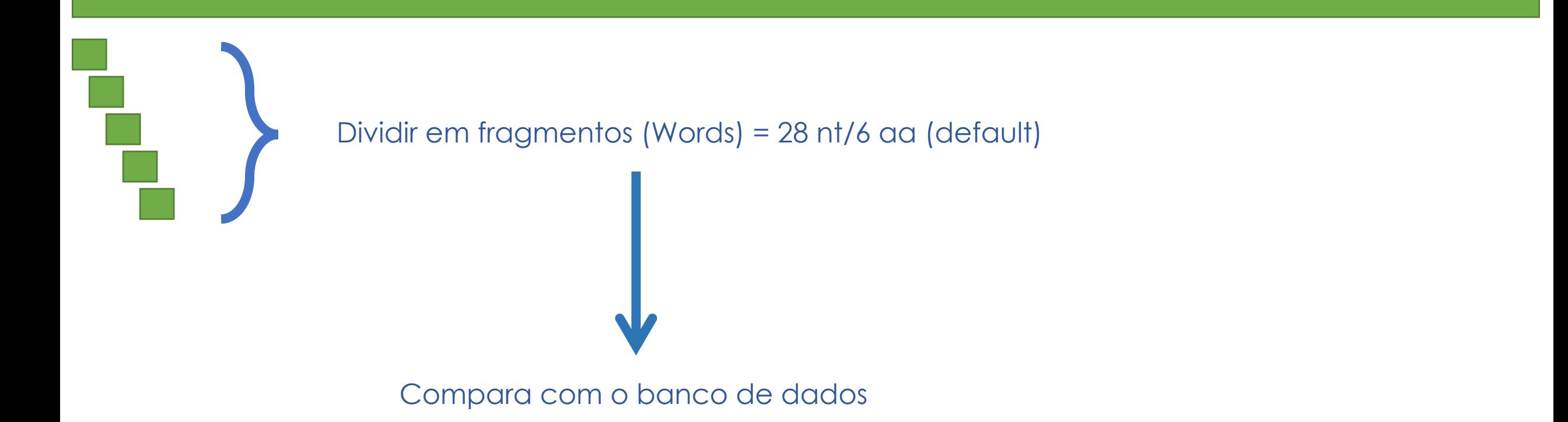

### $\leftarrow$

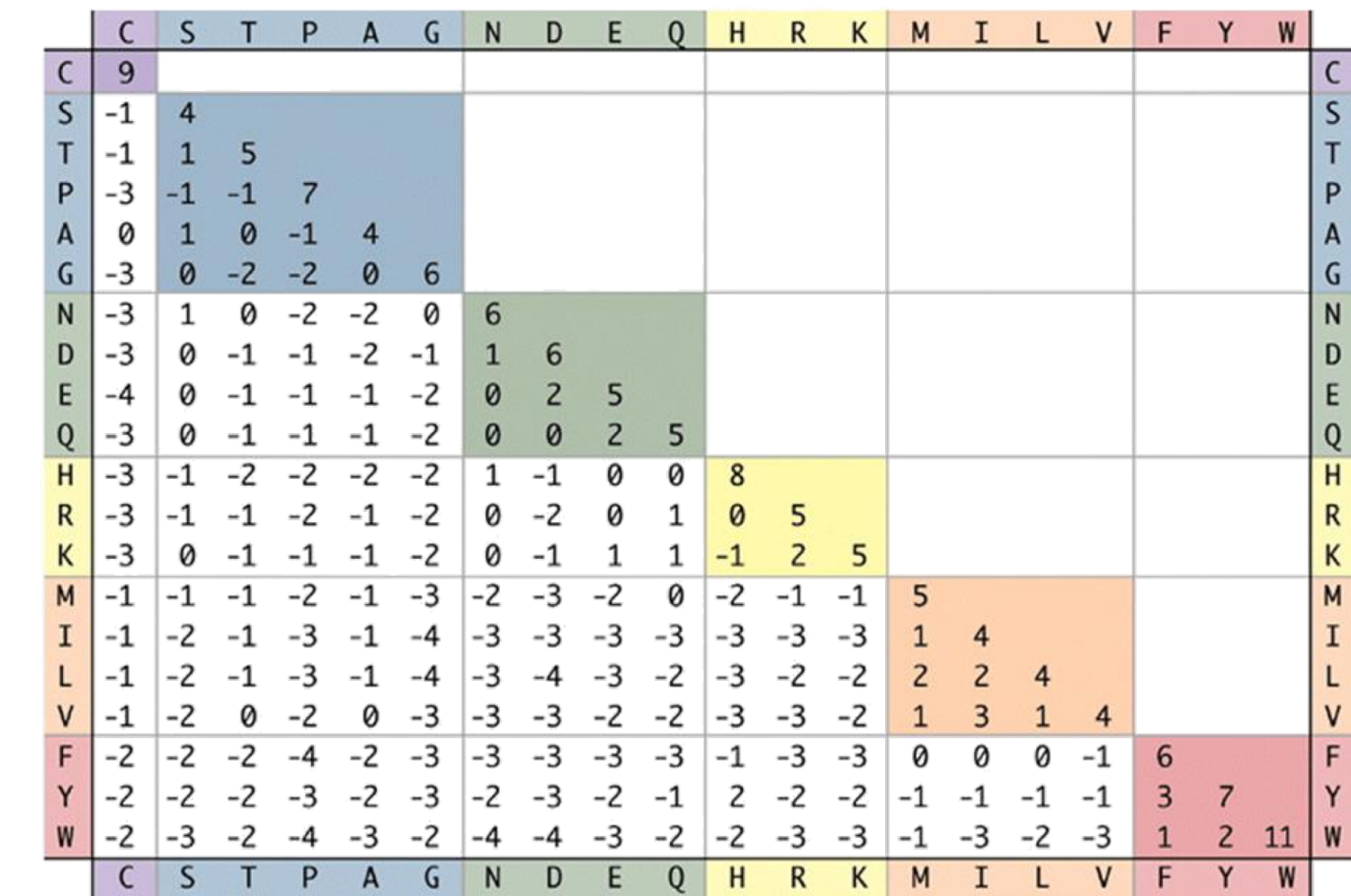

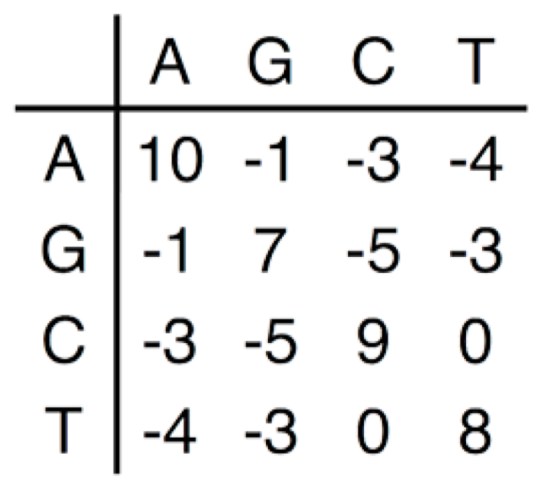

### **Banco de dados**

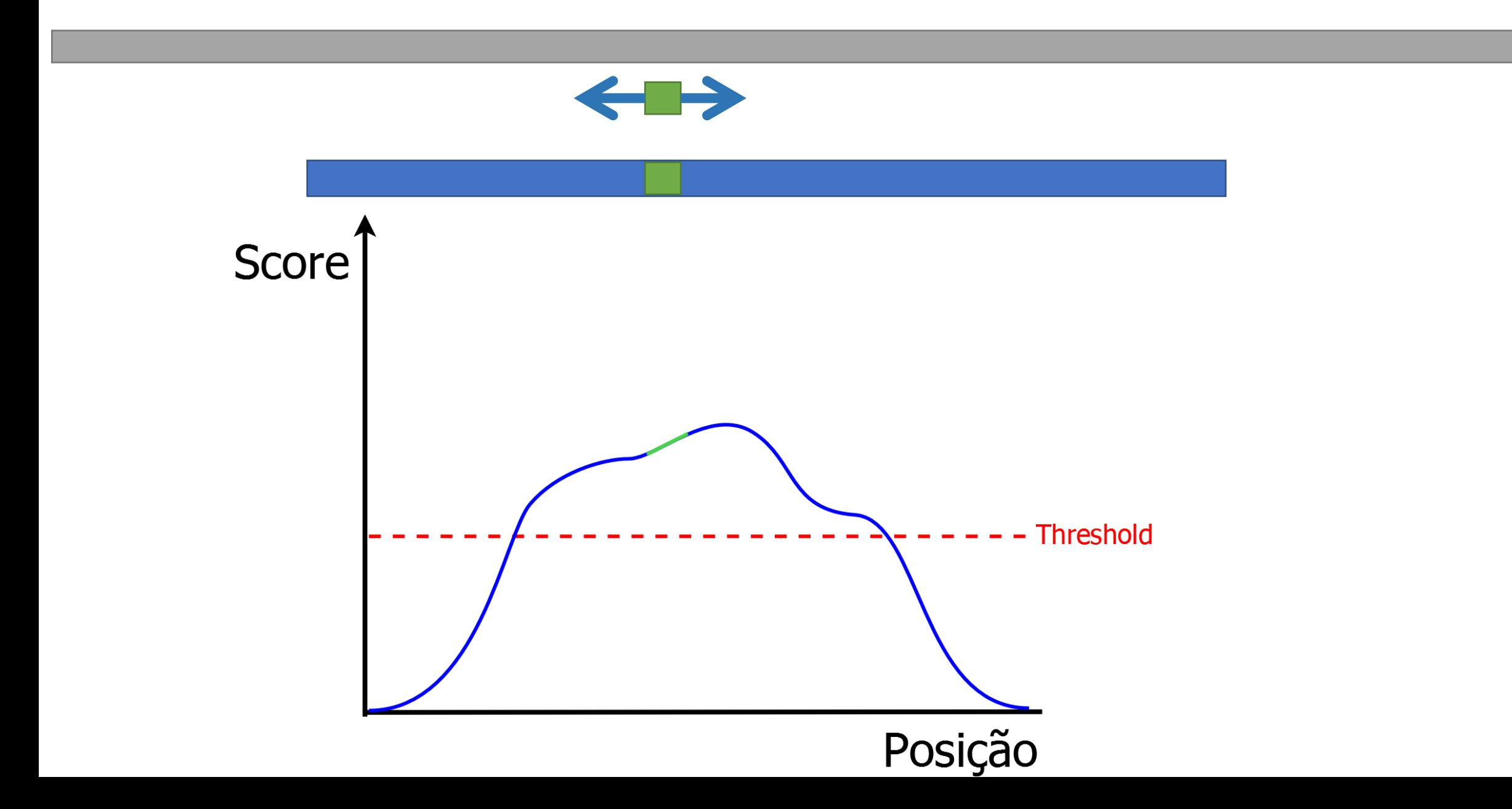

# **Query** 1750 350 700 1050 1400

#### Distribution of the top 100 Blast Hits on 100 subject sequences

#### Sequences producing significant alignments:

Select: All None Selected:0

#### Alignments Download v GenPept Graphics **Description** pheophytinase, chloroplastic [Solanum lycopersicum] pheophytinase, chloroplastic [Solanum pennellii]  $\Box$ hypothetical protein EJD97 021004 [Solanum chilense] PREDICTED: pheophytinase, chloroplastic-like [Solanum tuberosum] Pheophytinase, chloroplastic [Capsicum annuum] ⊔ Pheophytinase, chloroplastic [Capsicum baccatum]  $\Box$ Pheophytinase, chloroplastic [Capsicum chinense] PREDICTED: pheophytinase, chloroplastic [Capsicum annuum] PREDICTED: pheophytinase, chloroplastic-like [Nicotiana sylvestris] ⊔ PREDICTED: pheophytinase, chloroplastic-like [Nicotiana attenuata] PREDICTED: pheophytinase, chloroplastic-like [Nicotiana tomentosiformis]  $\Box$ pheophytinase, chloroplastic-like [Nicotiana tabacum] PREDICTED: pheophytinase, chloroplastic-like isoform X1 [Nicotiana tomentosiformis]  $\Box$ PREDICTED: pheophytinase, chloroplastic-like [Nicotiana sylvestris] PREDICTED: pheophytinase, chloroplastic-like [Nicotiana attenuata]  $\Box$ pheophytinase, chloroplastic-like [Olea europaea var. sylvestris] ப pheophytinase, chloroplastic [Coffea eugenioides] pheophytinase, chloroplastic-like [Coffea arabica]  $\Box$  Dhoophylingen Melinidia ehinopeie var ehinopeiel

#### pheophytinase, chloroplastic [Solanum lycopersicum]

Sequence ID: XP\_004229681.1 Length: 512 Number of Matches: 1

Range 1: 1 to 512 GenPept Graphics

▼ Next Match A Previous Match

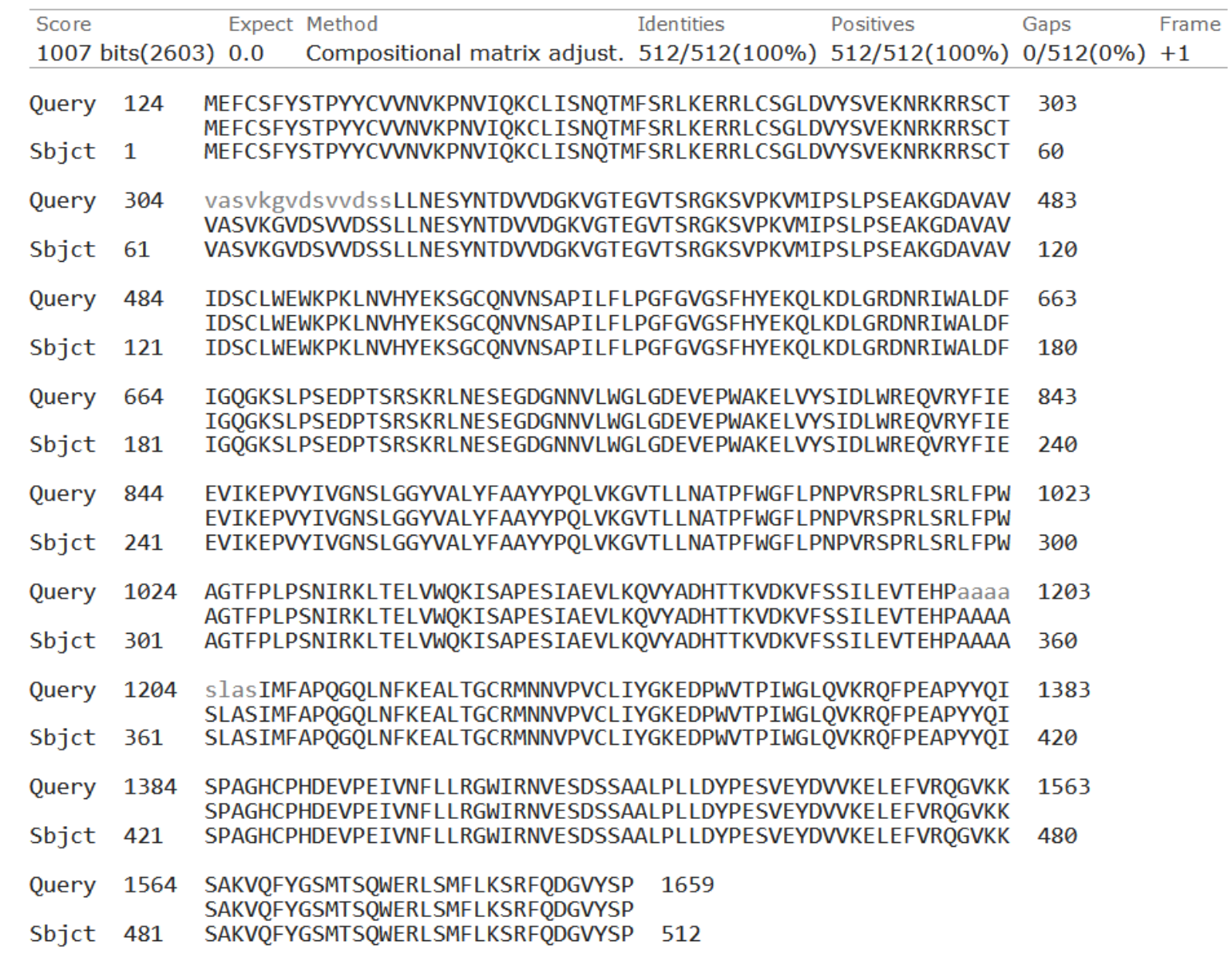

>Solyc01g088090.2.1 **(1919 nt)**

ATAAGAAAAAGCAATTCTAAAATCCCATATCACTTCTCCTAAGCTCTTGGAGATTTTGCTCATAATTATCTTAGAAAACTGATTAAAGGTATTCATTTT AGATTTTAGAAAGCTGACTCTGGGATGGAATTTTGTTCTTTCTATTCGACACCCTATTACTGCGTTGTAAATGTTAAACCGAATGTGATTCAAAAATG

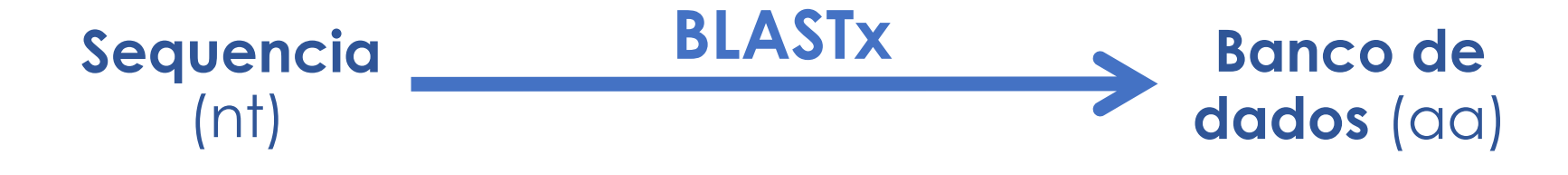

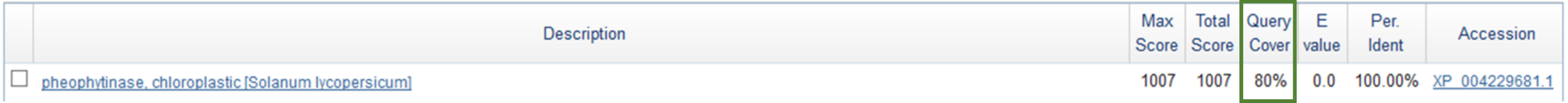

### Distribution of the top 100 Blast Hits on 100 subject sequences

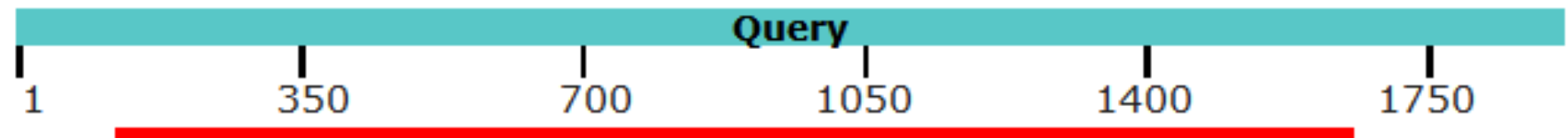

>Solyc01g088090.2.1

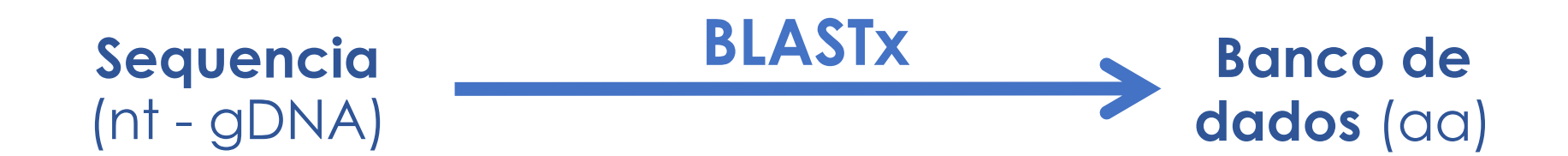

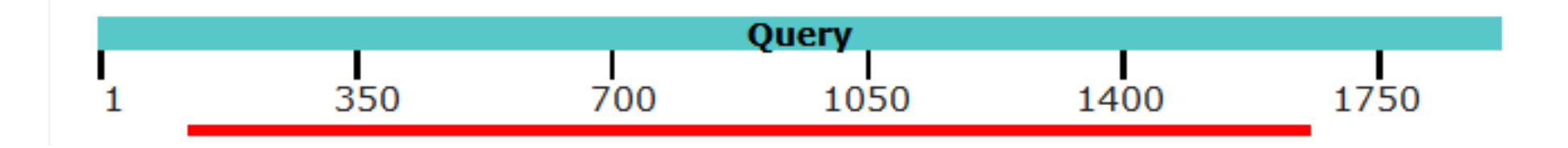

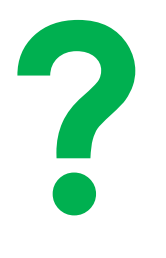

### Distribution of the top 298 Blast Hits on 100 subject sequences

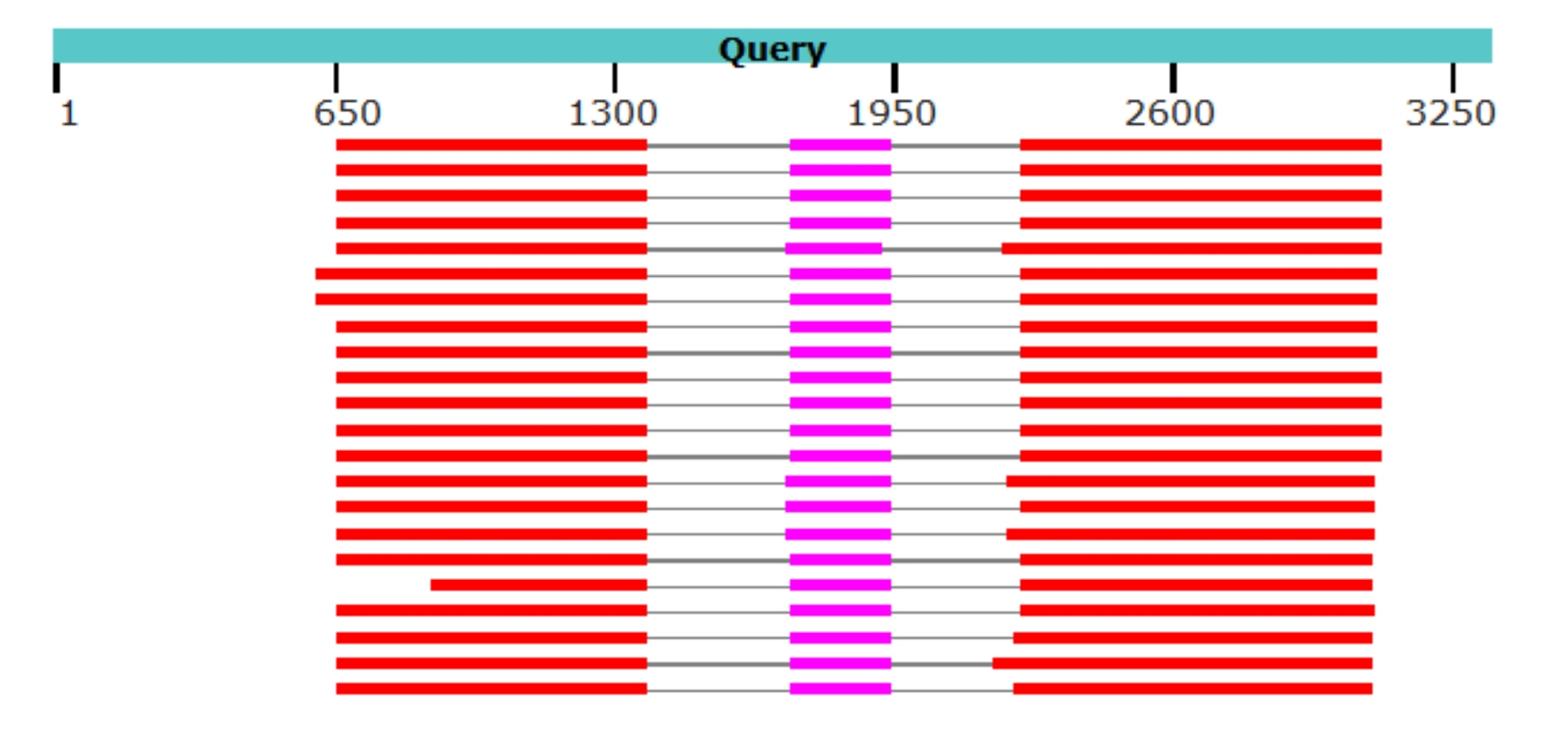

### Distribution of the top 298 Blast Hits on 100 subject sequences

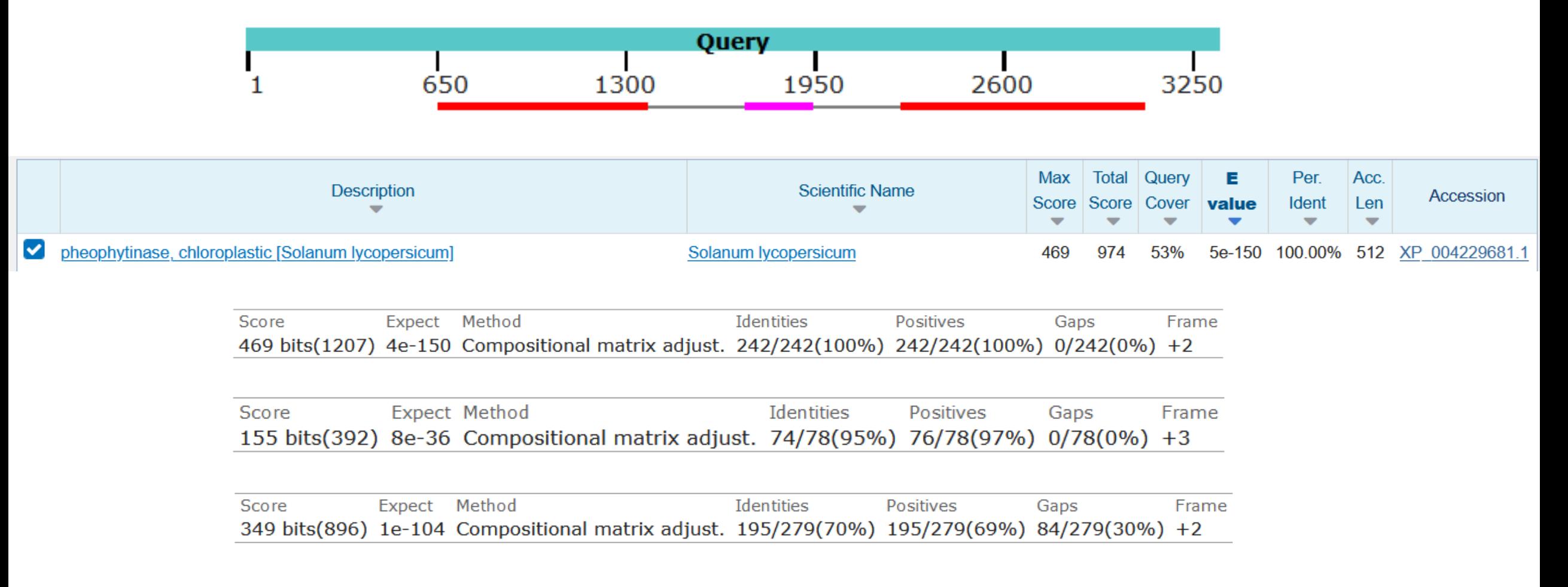

### Distribution of the top 298 Blast Hits on 100 subject sequences

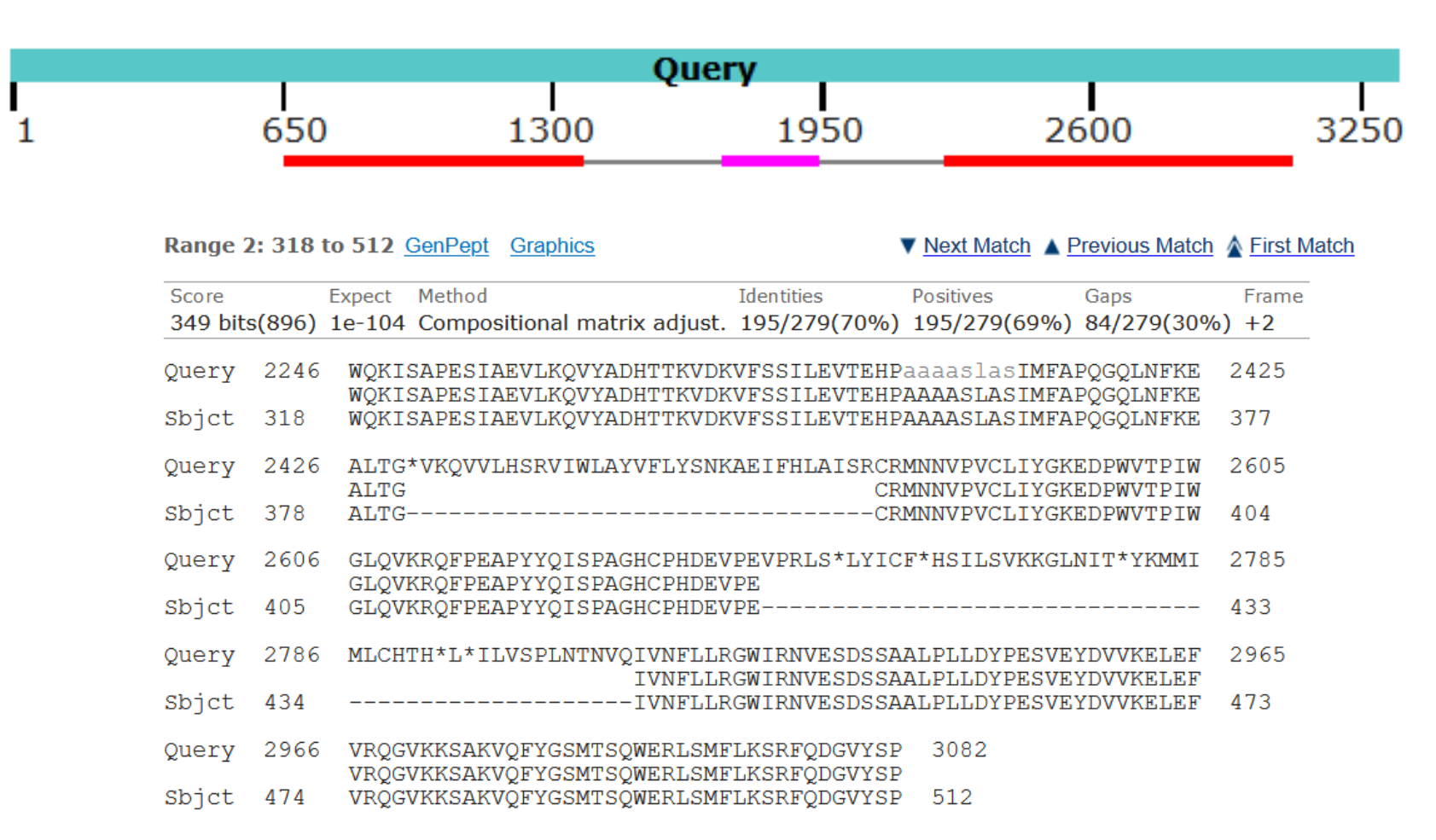

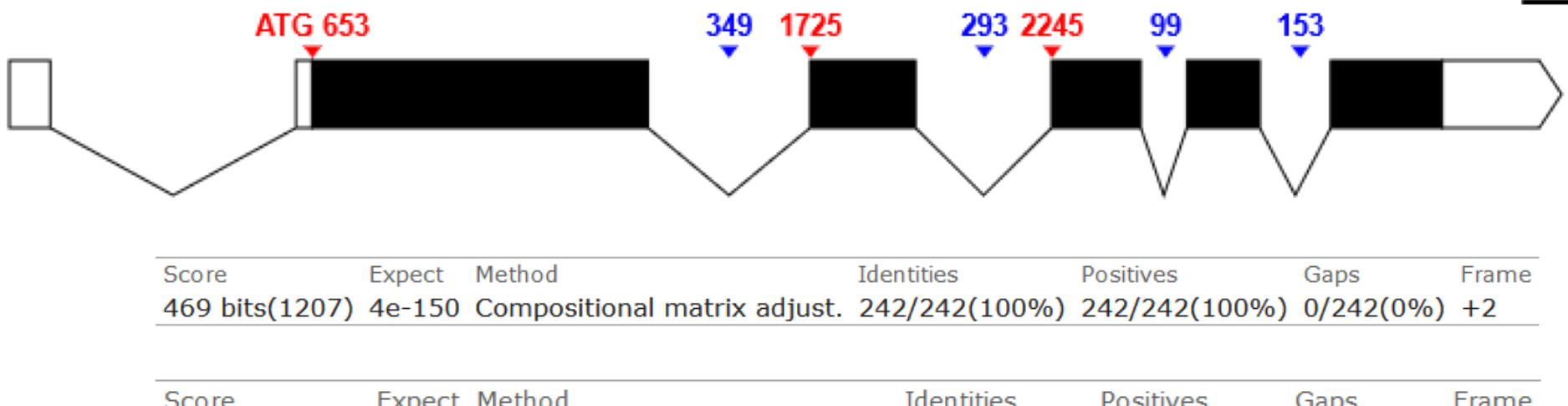

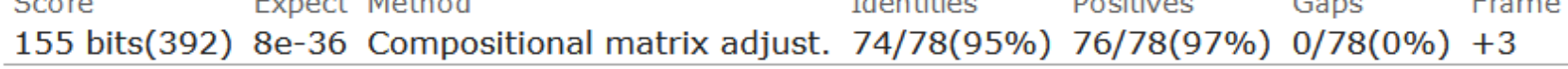

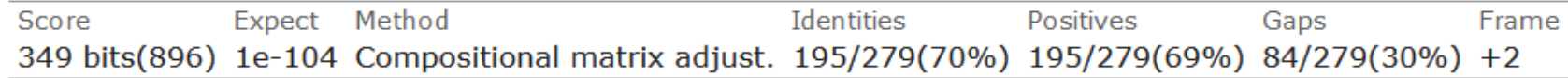

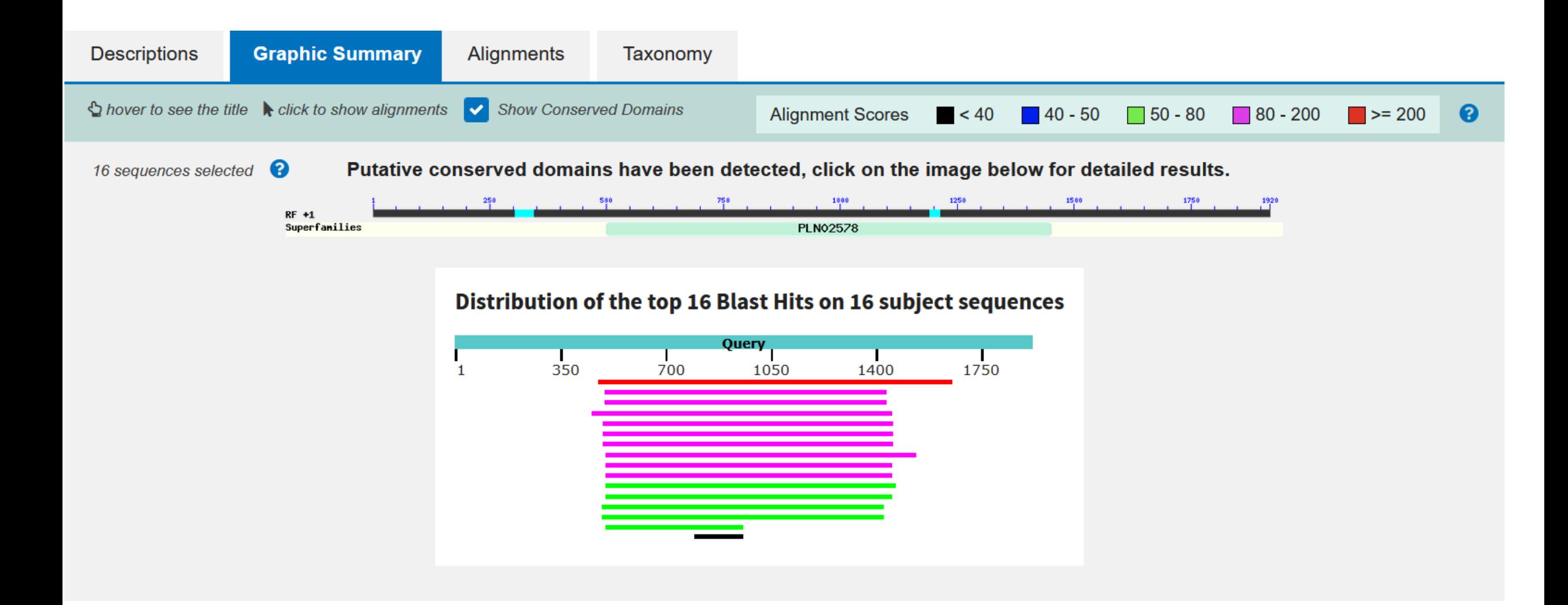

#### pheophytinase, chloroplastic-like [Physcomitrium patens]

Sequence ID: XP\_024365762.1 Length: 540 Number of Matches: 1

See 1 more title(s) v See all Identical Proteins(IPG)

Range 1: 138 to 531 GenPept Graphics

▼ Next Match A Previous Match

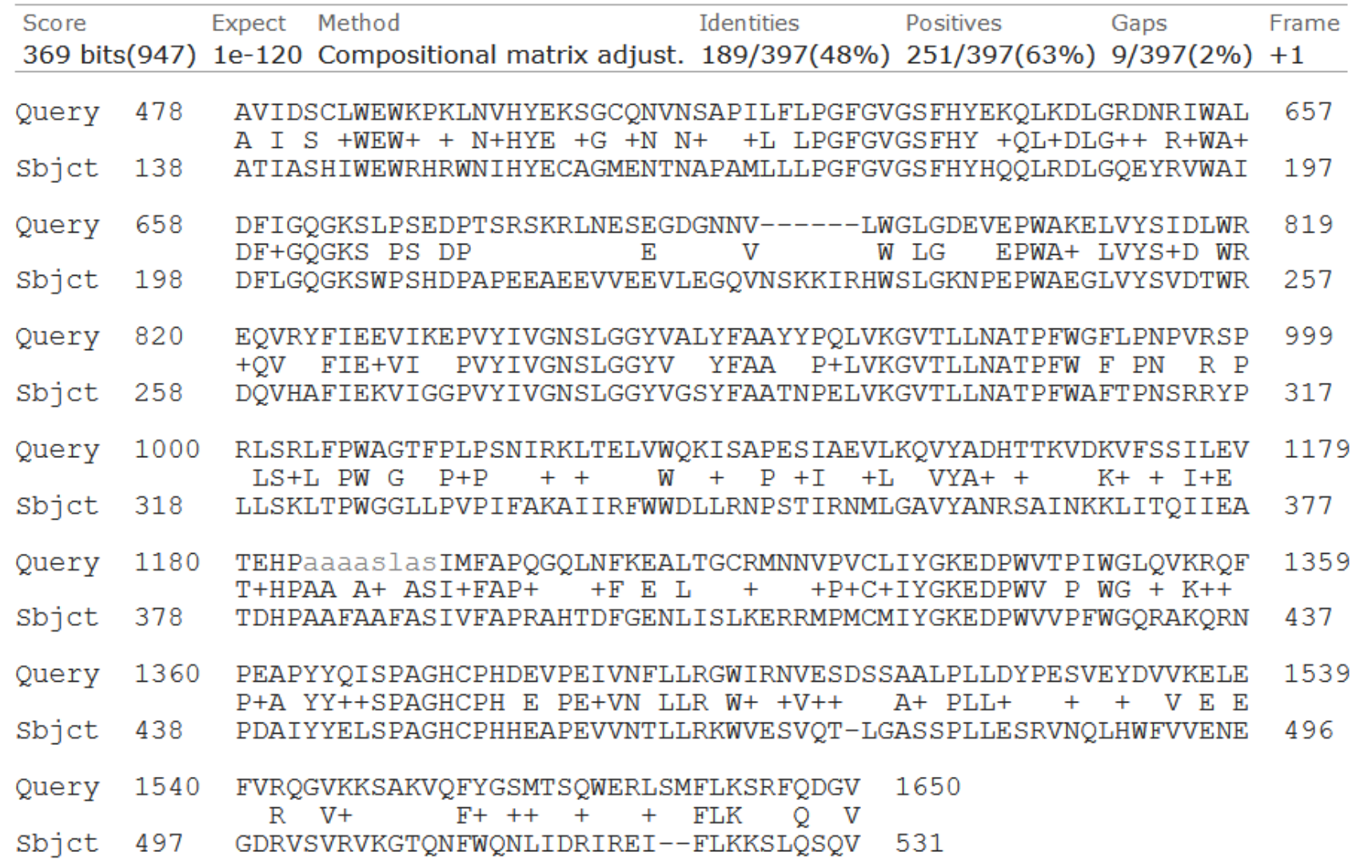

### Análise entre duas sequências Regiões conservadas Busca por similaridade em bancos de dados

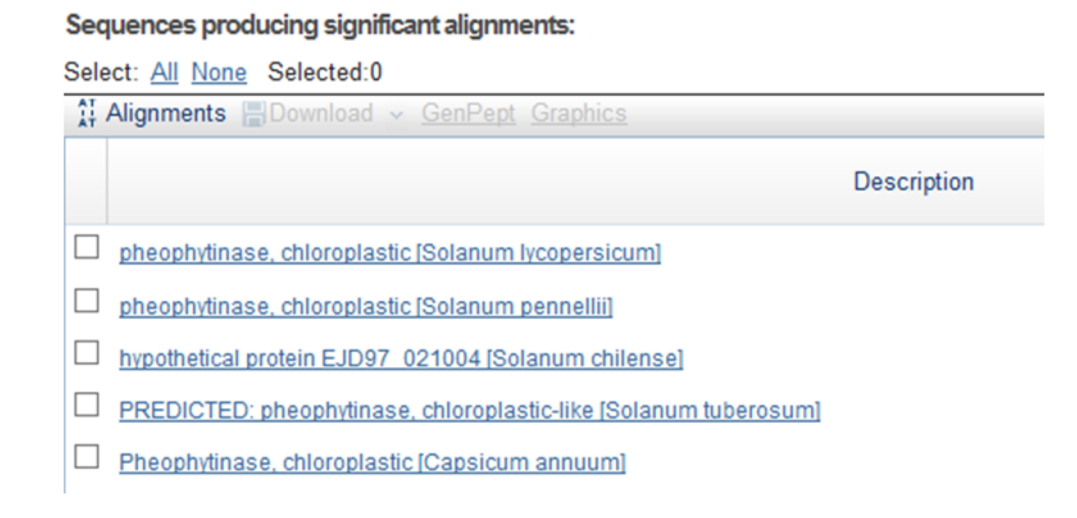

#### Distribution of the top 16 Blast Hits on 16 subject sequences

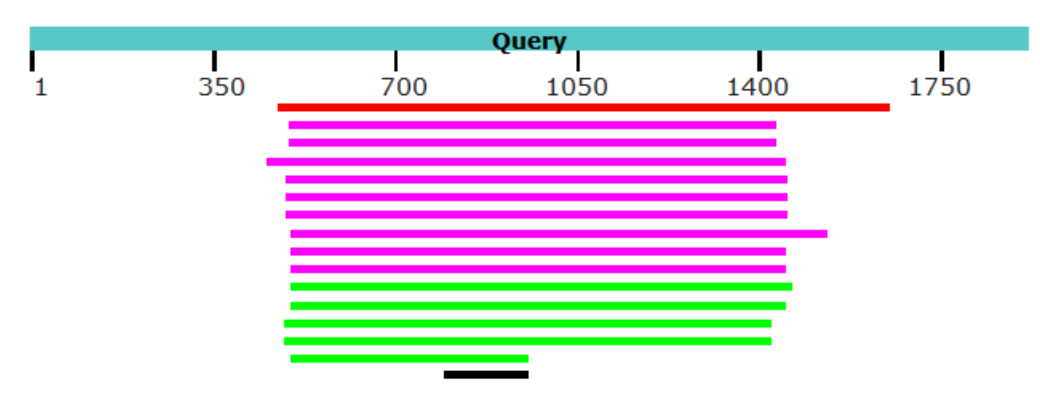

Análise em um contexto de grupo de sequências/família gênica Reconstrução filogenética Regiões de conservação/variabilidade

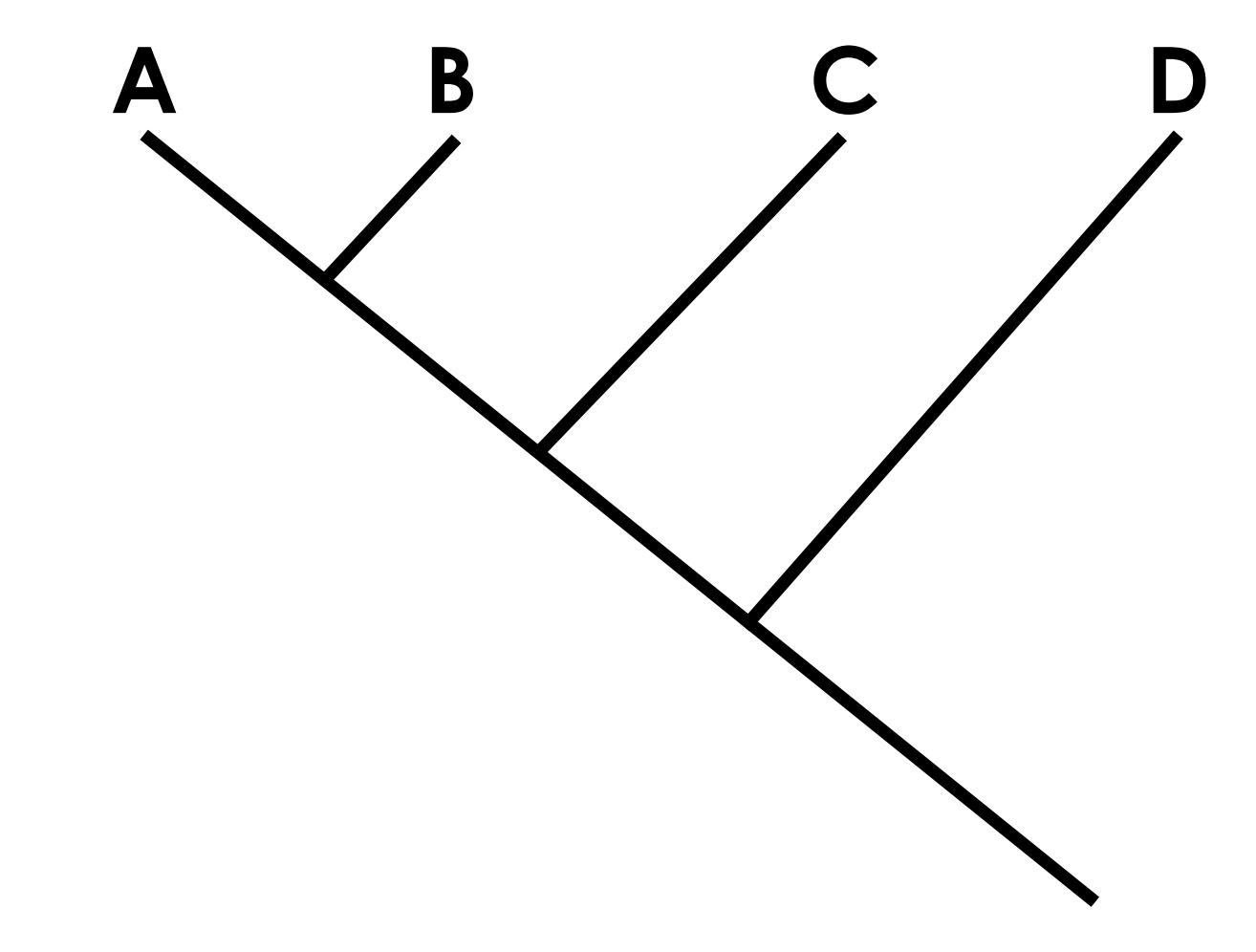

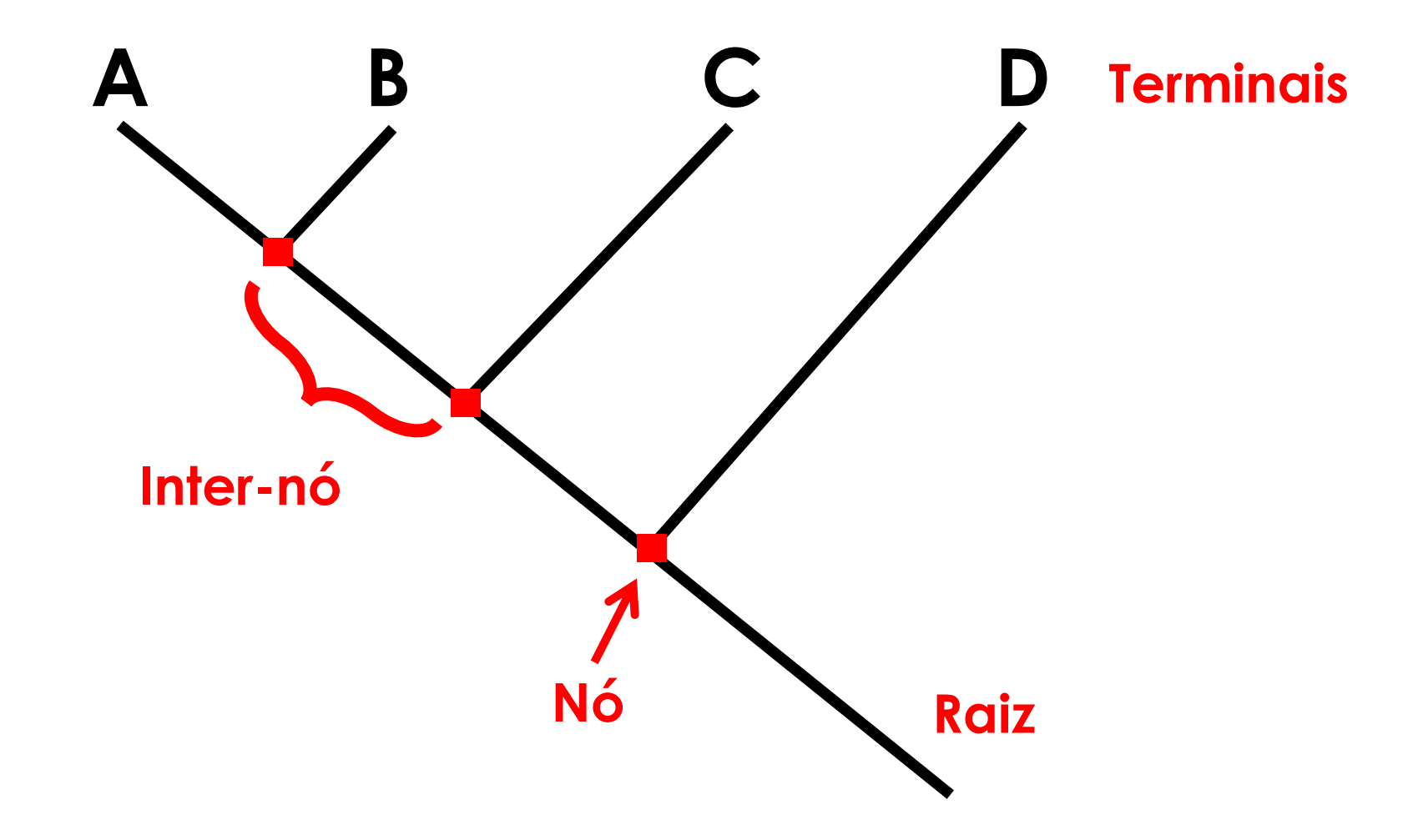

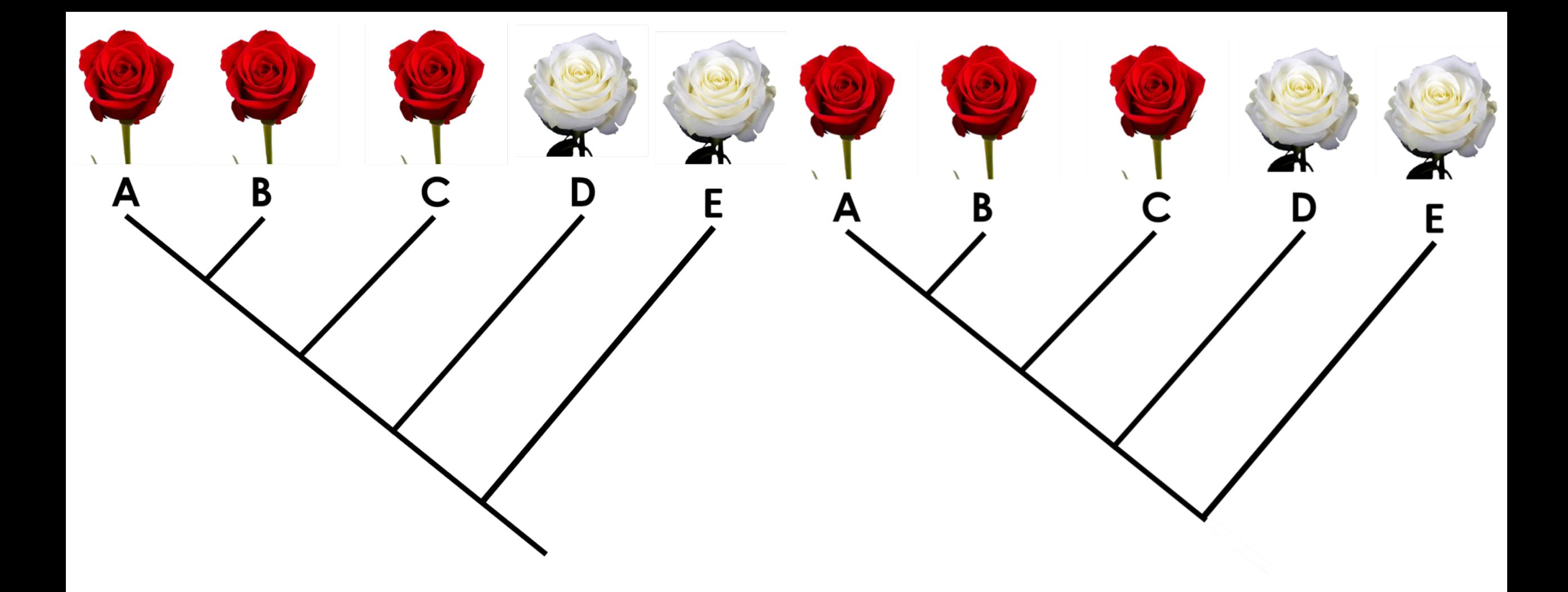

### **A informação que estas duas árvores traz é a mesma?**

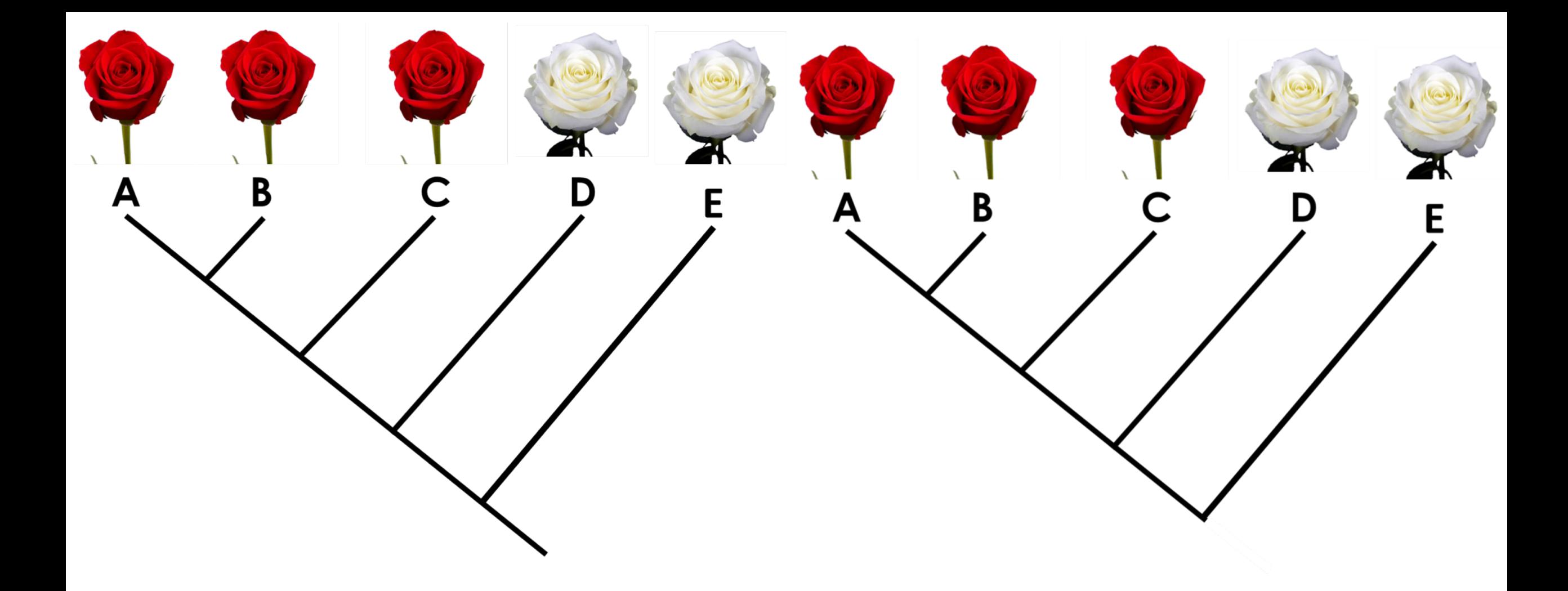

### **Raiz/grupo externo – polarização (sentido temporal)**

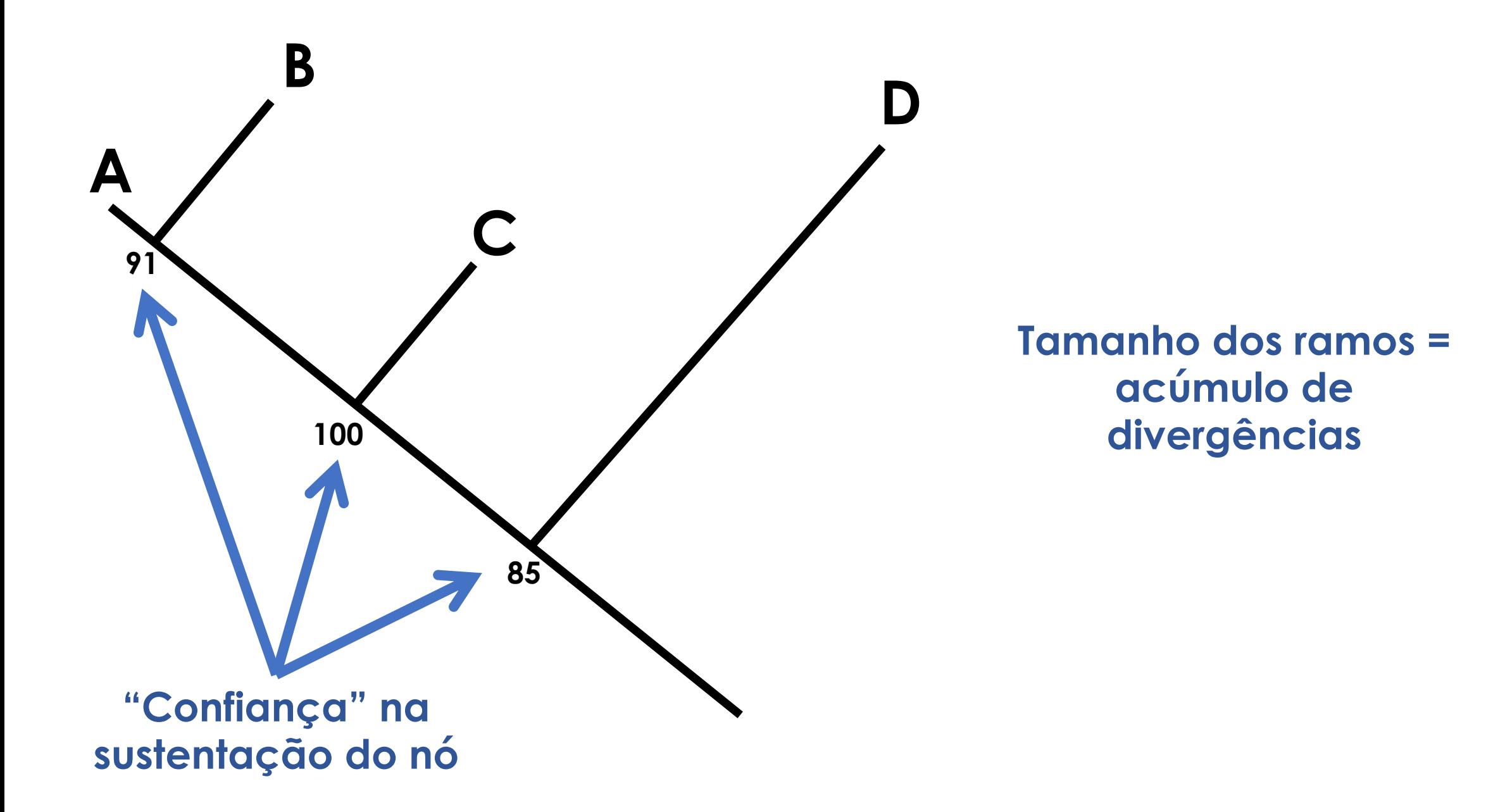

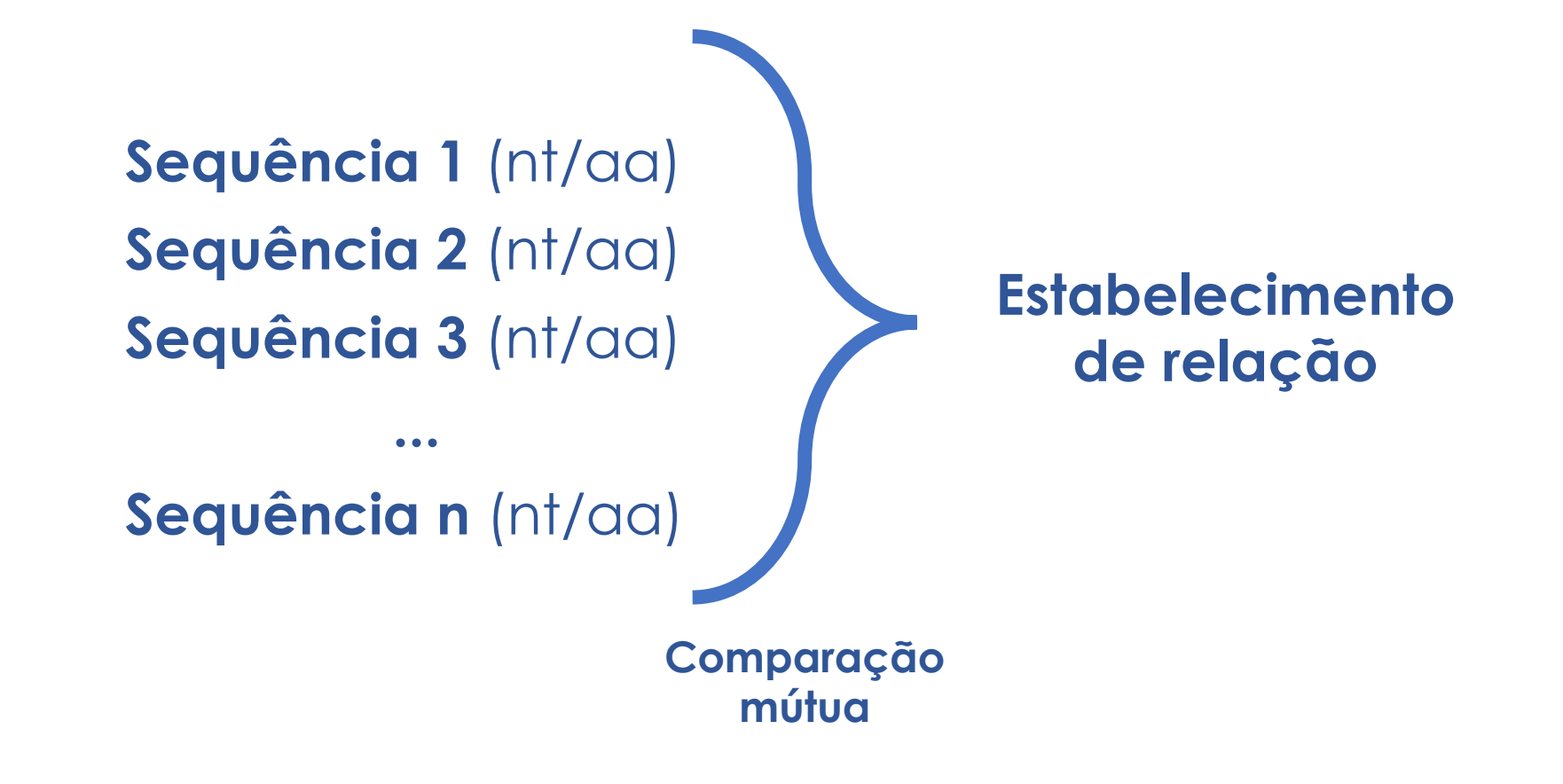

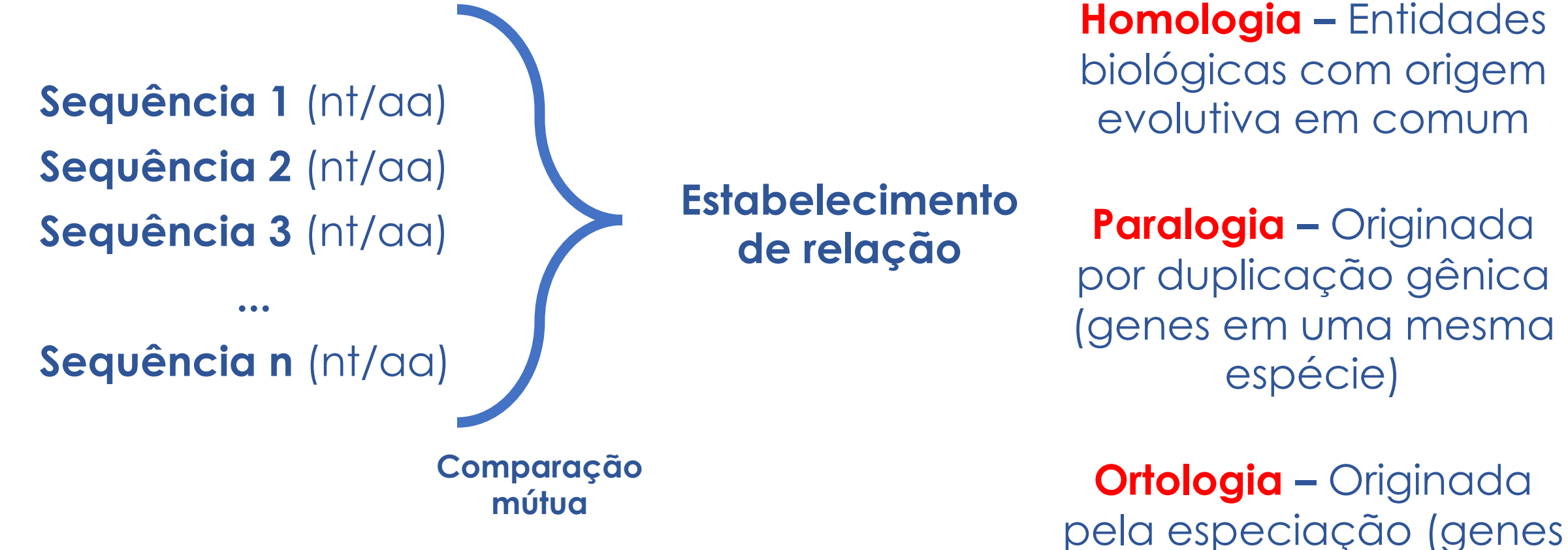

em espécies diferentes)

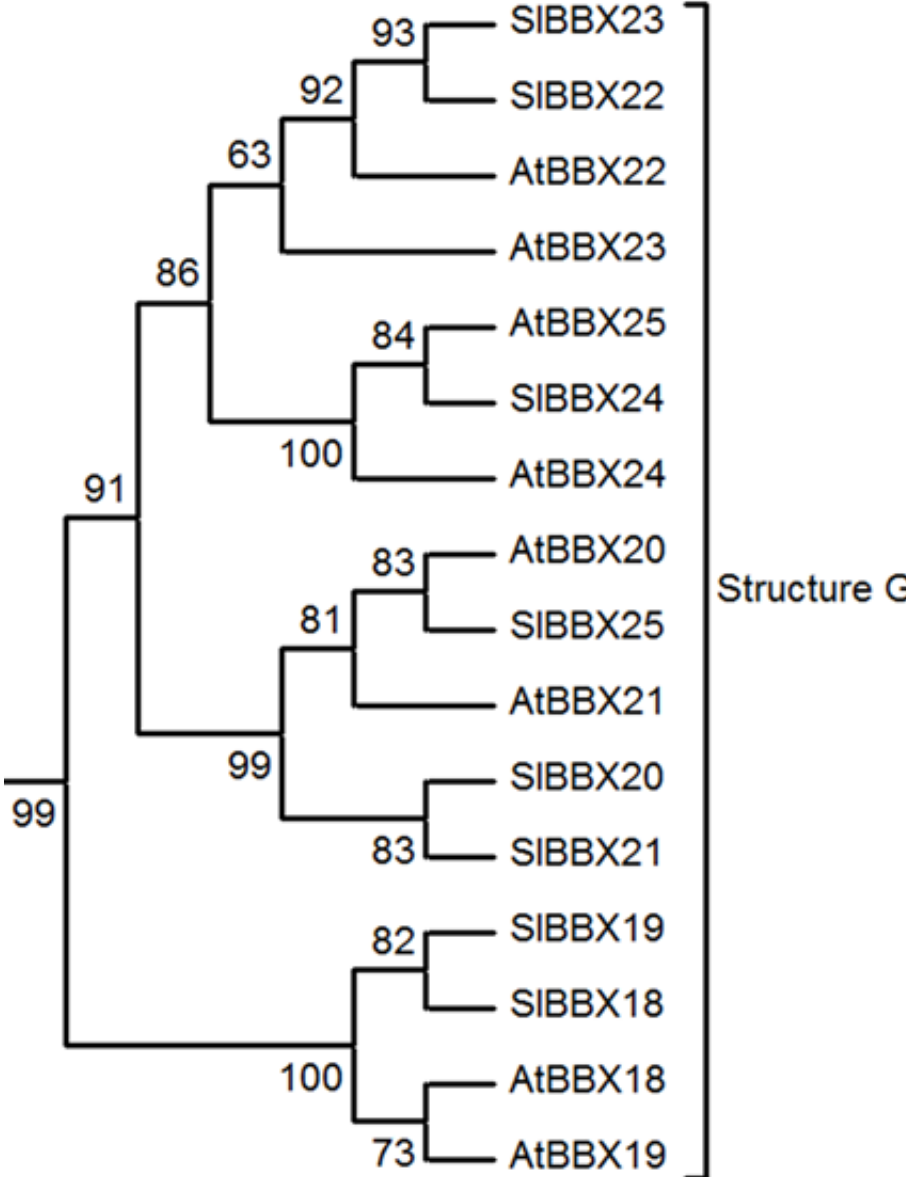

**Structure Group IV** 

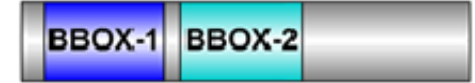

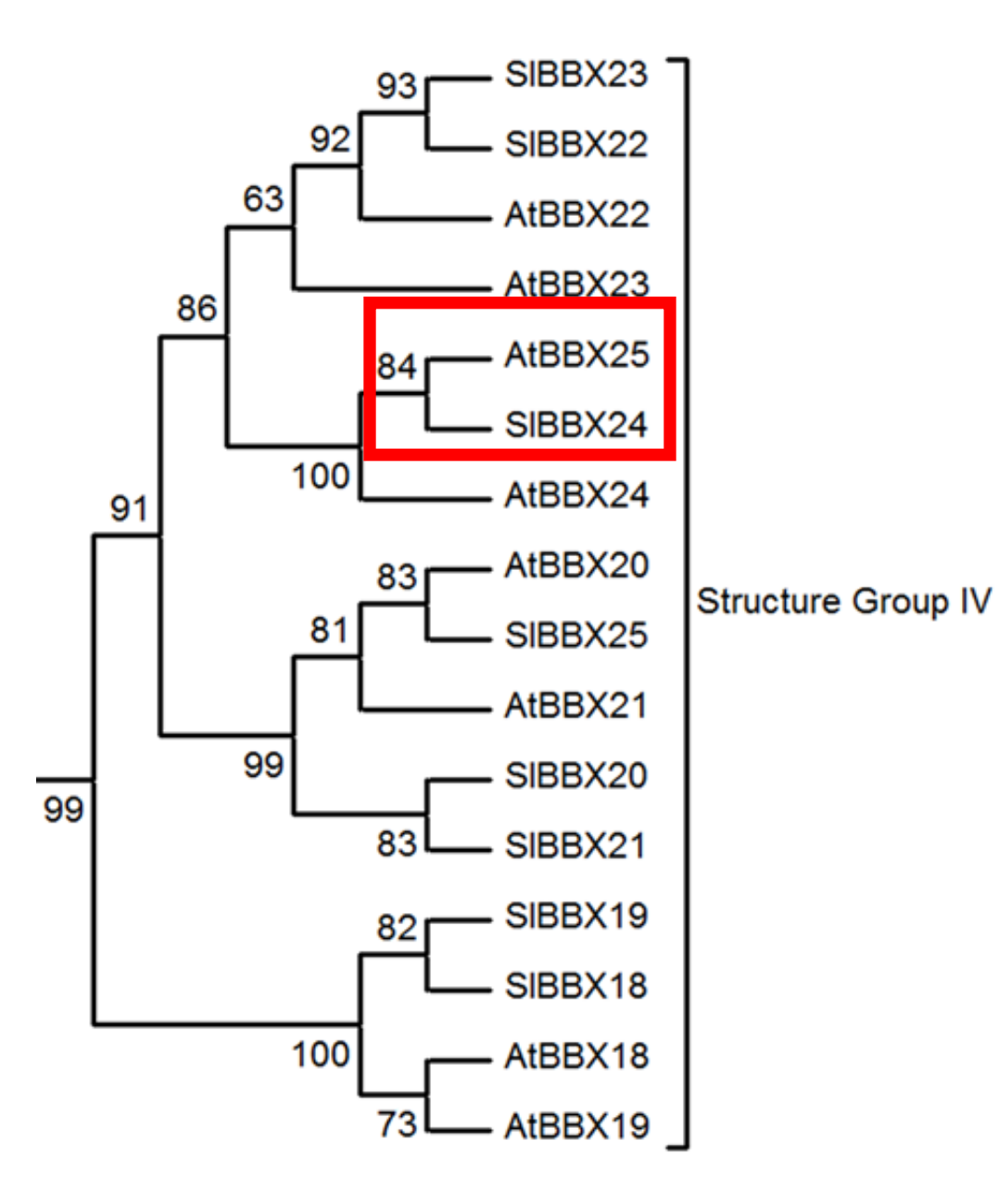

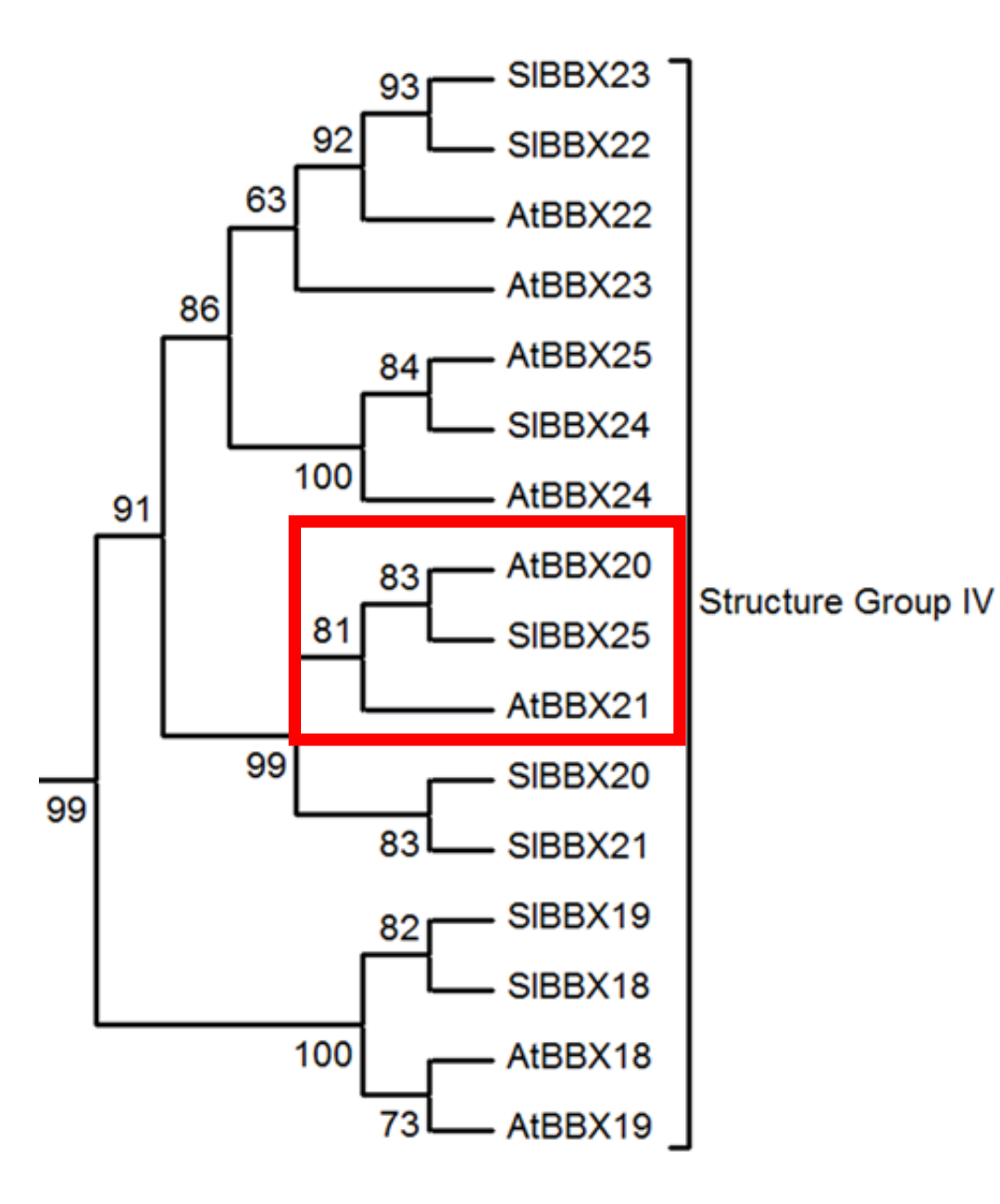

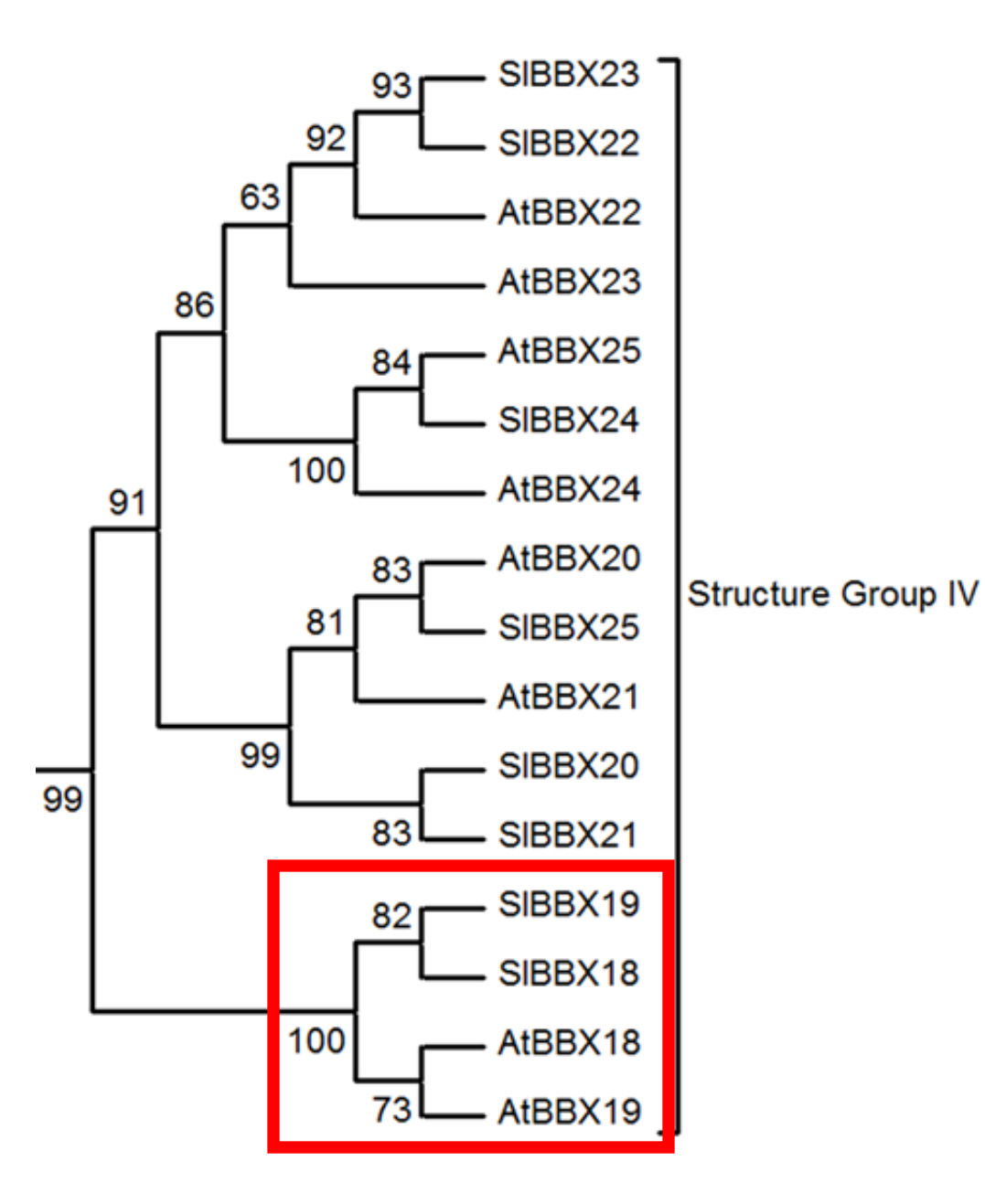

- **1. Obter sequencias**
- **2. Alinhar as sequencias**
- **3. Reconstruir a filogenia**

- **1. Obter sequencias**
- **2. Alinhar as sequencias**
- **3. Reconstruir a filogenia**

### **1. Obter sequencias**

Sequencias próprias Sequencias de bancos de dados

- **1. Obter sequencias**
- **2. Alinhar as sequencias**
- **3. Reconstruir a filogenia**

### **2. Alinhar as sequencias**

Alinhamentos globais Diversos métodos (ClustalW, MUSCLE, TCOFFEE) 1 – Comparações par a par 2 – Comparação global

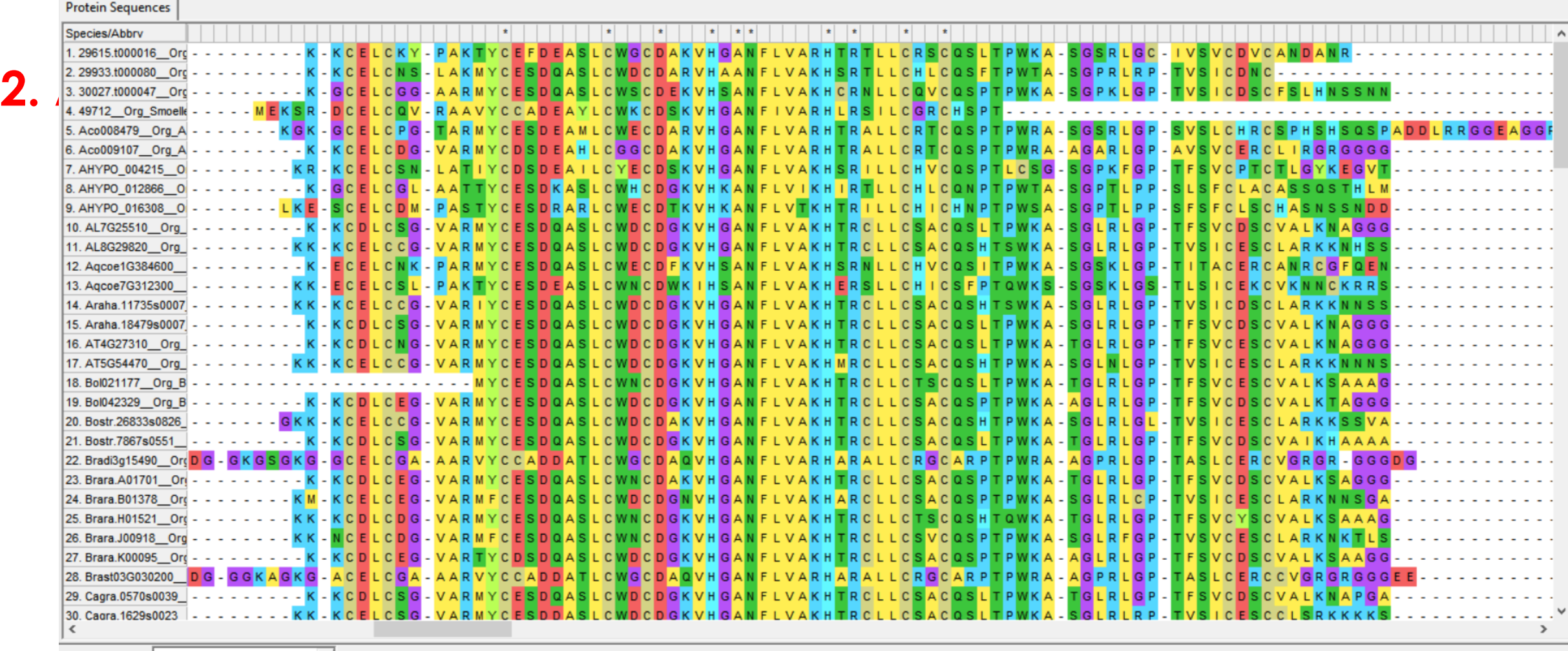

Site #

 $|1$ 

- **1. Obter sequencias**
- **2. Alinhar as sequencias**
- **3. Reconstruir a filogenia**

### **3. Reconstruir a filogenia**

Interpretação do alinhamento algoritmos (NJ, ML) matrizes de substituição

Validação Réplicas (bootstrap) Inferência estatística

### **Passos para se obter uma reconstru** en el **92** L SIBBX22

### **3. Reconstruir a filogenia**

Interpretação do alinhamento algoritmos (NJ, ML) matrizes de substituição

Validação Réplicas (bootstrap) Inferência estatística

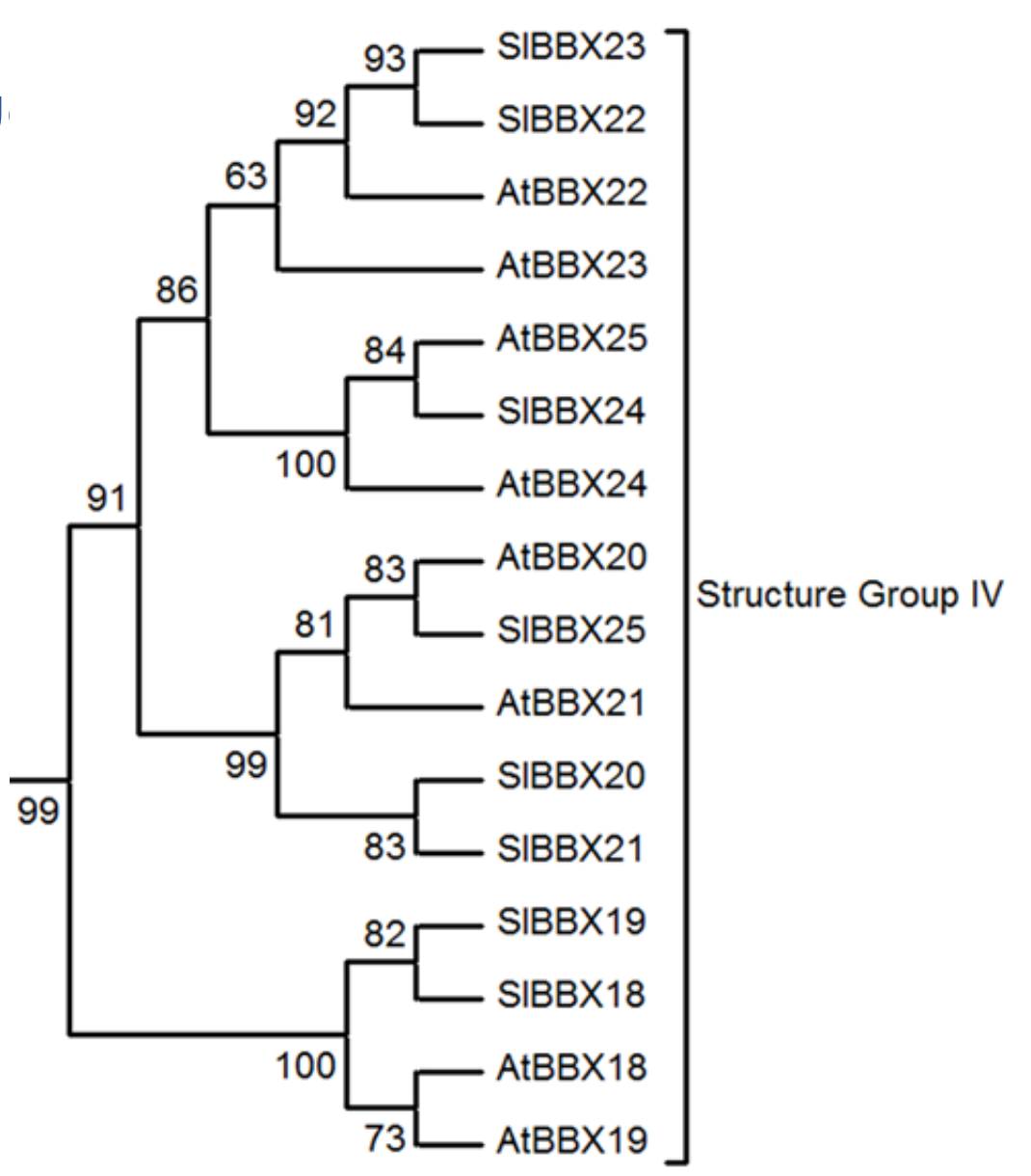

### **Ferramentas**

**Bancos de dados NCBI - https://www.ncbi.nlm.nih.gov/ Arabidopsis (TAIR) - https://www.arabidopsis.org/ Phytozome - https://phytozome.jgi.doe.gov/ TF db - http://planttfdb.gao-lab.org/ UniProt - https://www.uniprot.org/**

**Alinhamento e reconstrução filogenética https://tcoffee.crg.eu/apps/tcoffee/index.html https://www.hiv.lanl.gov/content/sequence/PHYML/interface.html http://www.atgc-montpellier.fr/phyml/usersguide.php https://ngphylogeny.fr/**

### **Ferramentas**

**Elementos nas sequências** 

**Motivos em promotores - http://plantpan.itps.ncku.edu.tw/**

### **Domínios em proteínas:**

**Interpro - https://www.ebi.ac.uk/interpro/search/sequence/ Prosite - https://prosite.expasy.org/scanprosite/**

### **Peptídeo sinal -**

**https://services.healthtech.dtu.dk/services/SignalP-5.0/**

**Interação PxP - https://www.expasy.org/resources/string**

### **Ferramentas**

### **Portal de recursos - Expasy**

**Expasy** 

**Swiss Bioinformatics Resource Portal** 

Q

e.g. BLAST, UniProt, MSH6, Albumin...

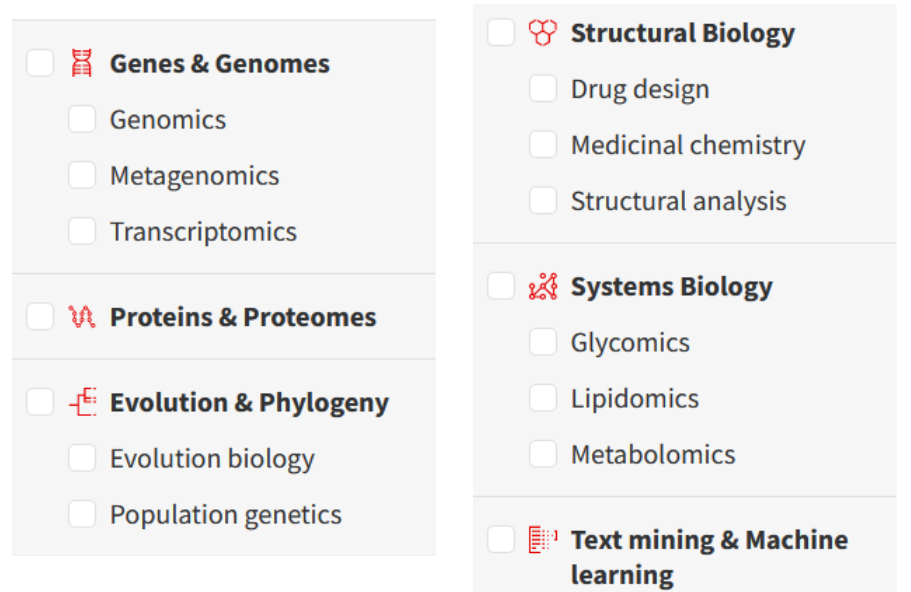

**Ferramentas Desenho de estruturas**

> **Gene - http://wormweb.org/exonintron Gene/Proteína (IBS) - https://mybiosoftware.com/ibs-illustrator-ofbiological-sequences.html Proteína - https://prosite.expasy.org/mydomains/**